# **Biuletyn Klubu Przyrodników Biuletyn Klubu Przyrodników**

**Co przyrodnik może znaleźć na starych mapach – str. 1-11**

**141 1220** 

**ISSN 1426-3904**

Matr

San

**Nowości sprzętowe: dG – str. 12-15 30 lat Przeglądu Przyrodniczego – str. 16-19**

**Moderation** 

Lochan

#### **Dziczenie**

Patrzenie na świat z perspektywy 60+ ma, *nomen omen*, swoje plusy. Jednym z nich jest możliwość dostrzegania w oparciu o własne, bezpośrednie doświadczenia, różnych zmian zachodzących w naszym otoczeniu. Większość z nich nas wkurza, bo, niezależnie od poglądów, pod względem otoczenia zawsze jesteśmy konserwatystami. Wkurza nas więc wycięty las, do którego przez kilkadziesiąt lat chodziliśmy na grzyby, osuszona i w końcu zaorana łąka, na której w młodości widzieliśmy po raz pierwszy czajki, czy wycięte przez sąsiada drzewo, w którym "od wieków" była dziupla szpaków. Ale widzimy też, że w ogrodzie pojawiły się kosy, których "kiedyś" we wsi nie było, że, nie wiedzieć kiedy, stałym elementem akustycznym otoczenia stały się głosy żurawi z pobliskiego łęgu i okolicznych pól kukurydzy. Takie obserwacje i refleksje ma zapewne każdy, kto żyje dostatecznie długo. Mnie nachodzą często podczas prac terenowych. Kilkunastokilometrowe trasy, kiedy coś godnego zanotowania trafia się co jakiś czas, a reszta to "jałowe" przejścia, w zadziwiający sposób aktywizują różne uśpione części mózgu, które przecież, bez pytania mnie o zgodę, analizują co widzę, słyszę i czuję.

Ostatnio zdarza mi się często chodzić wzdłuż cieków i zbiorników wodnych. Kiedyś było to proste, bo brzegi każdego jeziora czy rzeki oplecione były siecią ścieżek wędkarzy i kłusowników, którzy, często ciągnąc za sobą cenny rower, docierali w najdalsze i najdziksze zakątki. Dziś wszystko to znikło - sfera aktywności wędkarskiej ogranicza się do miejsc, do których dojechać można samochodem i odległości do 100 m od nich. Dalej prawie nikt się już nie zapuszcza, dawne ścieżki zarosły, kładki się rozpadły, luki w szuwarze zabliźniły. Wystarczyło kilkanaście lat wymuszonej wygodą i dobrobytem zmiany nawyków.

Zdecydowanie zmniejszyło się zresztą natężenie wszelkiej aktywności ludzkiej w terenie. Może poza okolicami wielkich aglomeracji, gdzie lasy i inne tereny użytkowane są jako parki miejskie. Jedynym okresem kiedy spotkać można ludzi prawie wszędzie, jest grzybobranie, poza nim pojawiają się w lesie sporadycznie. Nie zbierają już jagód, chrustu, szyszek (tak, w latach 60. ludzie zbierali w lesie szyszki – dobrze się nimi rozpalało, a rozpalać w piecu lub "pod płytą" trzeba było codziennie), nie jadą po "trawę dla królików", "czarcie żebro dla kur", leszczynowe "tyczki do fasoli" czy sosnowe "kołki do pomidorów". Poza nielicznymi hobbystami, w niektórych kultywujących tradycję obszarach, prawie nikt już nie kłusuje. Wreszcie, mało kto chce już w lesie mieszkać – nowe leśniczówki powstają we wsiach, a czasem nawet w miastach, te stare, śródleśne, stoją zwykle z zabitymi dyktą oknami i niszczeją.

Przyroda oczywiście się tym nie martwi. Po dawnych ścieżkach, drogach, a czasem nawet śródleśnych osadach, po kilkudziesięciu latach naszej nieobecności pozostają w terenie tylko ledwie widoczne ślady. Renaturyzacja, czyli po prostu dziczenie, postępuje w zadziwiająco szybkim tempie. Coraz więcej spokojnych miejsc wydają się mieć do dyspozycji nie przepadające za ludźmi zwierzęta. Dla chroniącego przyrodę są to oczywiście refleksje miłe sercu. Pojawia się w tym wszystkim jednak niemiły zgrzyt – jest nim pytanie, czy ludziom, którzy nigdy nie chodzili "na ryby", nie wykąpali się w rzece, nie weszli w głąb lasu dalej niż kilka kroków od przydrożnego parkingu, będą do czegoś te lasy, rzeki i jeziora potrzebne? Może wystarczą im plantacje dostarczające "naturalnego" drewna, zbiorniki wody potrzebnej w kranie i wodne autostrady?

Co przyrodnik może znaleźć na starych mapach

**Czy stara mapa sprzed 100, 200 czy 300 lat może być źródłem informacji przyrodniczej? Otóż tak! I to czasami informacji zupełnie zaskakującej. Trzeba sobie jasno powiedzieć, że przyroda to pewne** *continuum***. Wszystko ma swoją przyczynę, a stan dzisiejszy to efekt określonego sposobu użytkowania lub jego braku w przeszłości.** 

**Andrzej Jermaczek**

Często idąc przez las czy wzdłuż rzeki, napotykamy dziwne obiekty: wyniesienia, doły, groble, ślady fundamentów czy nagłą zmianę charakteru roślinności. Wyraźnie widać, że coś kiedyś tu było. Tylko co? I tu mogą być przydatne stare mapy. Dzięki postępowi usług elektronicznych, cyfryzacji archiwalnych zbiorów, w tym map, możemy sięgnąć po te zasoby bez żmudnego przesiadywania godzinami w archiwach. W dodatku dzięki rozwojowi w internecie systemów informacji geograficznej (ang. *Geographic Information System* - GIS) możliwe jest przeglądanie archiwalnych map w tzw. geoportalach czy geoserwisach. Na przełomie XX i XXI w. powstało nawet pojęcie "GIS historyczny" (HGIS).

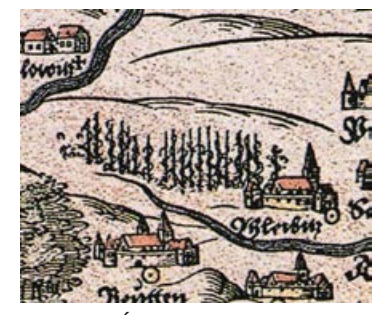

*Fragment mapy Śląska Marcina Helwiga z 1561 roku, ze słynnymi uprawami chmielu (źródło: Wikipedia).*

Oczywiście ze względu na skomplikowaną historię naszego kraju (zabory, wojny), praktycznie nie ma jednego, jednorodnego kompletu archiwalnych map (sprzed wojny), które pokrywałyby całą powierzchnię Polski w dzisiejszych granicach. Najczęściej są to zbiory map dla ówczesnych większych jednostek administracyjnych jak np. niemieckie prowincje (Śląsk, Brandenburgia, Pomorze) czy rosyjskie gubernie. Choć dostepne są również dosyć szczegółowe opracowania w skali 1:25 000 obejmujące całe kraje – np. Prusy.

Ale czy do naszych przyrodniczych poszukiwań nadają się wszystkie archiwalne mapy? Niezupełnie. Ponieważ pierwsze mapy, obejmujące tereny leżące w obecnych granicach Polski, były bardzo niedokładne i przedstawiały przeważnie tylko miasta, rzeki i granice państw. Niekiedy pojawiały się pasma górskie lub kompleksy leśne w pustych miejscach mapy. W dodatku mapy te zawierają sporo grubych błędów dotyczących przebiegu rzek czy lokalizacji miast. Dla terenów Polski zachodniej warto zwrócić uwagę na najstarszą mapę Śląska Marcina Helwiga z 1561 r., nazywaną "Matką wszystkich map Śląska". Była to pierwsza mapa opracowana na podstawie obserwacji i mało dokładnych pomiarów, w skali około 1:540 000. Co ciekawe, pojawiają się na niej m.in. postać Ducha Gór, zwanego Liczyrzepą, czy uprawy chmielu w okolicach Gliwic i Bytomia.

Niestety, dużą pułapką w interpretacji map z tego okresu i późniejszych jest lokalizacja lasów, które przedstawiano dość schematycznie, za pomocą sygnatur drzew, często jako "wypełniacz" pustego miejsca, co niekiedy odpowiadało lokalizacji wielkich puszcz (brak miast), ale nie ma tutaj reguły.

Takie mapy są cennymi dokumentami informującymi o sieci osadniczej, jednak niewiele jeszcze można z nich wywnioskować o środowisku przyrodniczym. Dokładniejsze mapy np. księstw czy baronii zaczęły powstawać w połowie XVII wieku, choć tutaj też zdarzały się błędy. Mapy z XVI i XVII w. można niekiedy wykorzystać do rekonstrukcji elementów środowiska geograficznego (np. lasów, jezior), ale wyniki takich analiz są niepewne i wymagają weryfikacji na podstawie innych materiałów źródłowych. Przykładem takiej mapy z terenów zachodniej Polski jest mapa Pomorza E. Lubinusa *Nova illustrissimi principatur Pomeraniae descriptio...* z 1618 r.,

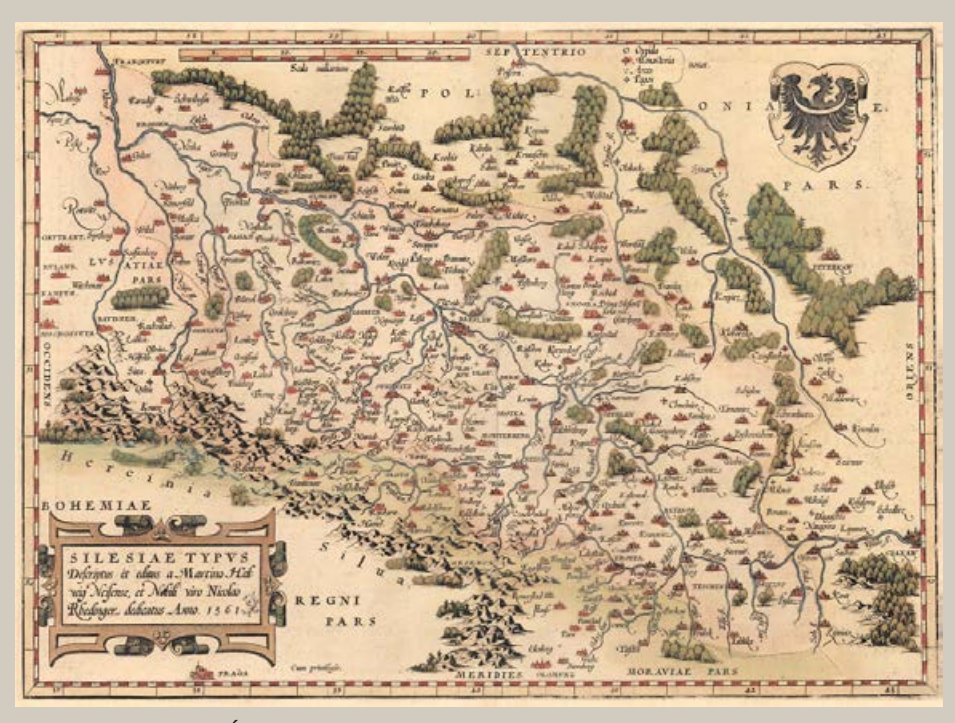

*Lokalizacja lasów na Mapie Śląska Orteliusa z atlasu "Theatrum Orbis Terrarum", wydanego w latach 1571-1584. Kompleksy leśne widoczne jako "wypełniacz miejsca" (źródło: mapa ze zbiorów autora).* 

w skali ok. 1:220 000 (dostępna na stronie http://archeo.edu.pl/lubinus/).

Jednak dopiero od drugiej połowy XVIII wieku możemy mówić o mapach, które mają niezwykle ważną cechę – KARTOMETRYCZ-NOŚĆ, czyli możliwość wykonywania pomiarów odległości lub powierzchni. Było to możliwe dzięki rozwojowi geodezji i metody tzw. triangulacji. Do tej pory bywało różnie, ponieważ np. większe odległości mierzono najczęściej czasem przejazdu konno lub wozem!

Mapy kartometryczne można już kalibrować, czyli wpasowywać w programach GIS-owych na siatki współrzędnych geograficznych i nakładać wirtualnie z dosyć dużą dokładnością na współczesne mapy czy obrazy satelitarne. Daje to już możliwość naukowej analizy zmian środowiska i krajobrazu, ale również np. bieżącego wykorzystania podczas pracy w terenie. Realizowane są projekty badawcze pokazujące zmiany zasięgu lasów czy terenów podmokłych w ciągu ostatnich 250 lat. Część z takich map jest udostępniona na dedykowanych geoportalach opisanych w dalszej części.

W wyniku XVIII-wiecznych wojen, państwa europejskie rozpoczęły tworzenie kartometrycznych map topograficznych na cele wojskowe i pocztowe. Pierwsze zdjęcia topograficzne powstały w drugiej połowie XVIII wieku, między innymi w Prusach za panowanie Fryderyka II Wielkiego (1740–1786). Jest to tzw. okres kartografii fryderycjańskiej.

Najważniejsze mapy z tego okresu to Mapa gabinetowa Państwa Pruskiego w skali

1:50 000 autorstwa F.W.K. von Schmettau`a, opracowana w latach 1767–1787, obejmująca między innymi Brandenburgię, Śląsk, Pomorze, Prusy Wschodnie i ziemie zabrane Polsce w pierwszym rozbiorze (Prusy Zachodnie i Warmię). Mapa wyróżnia się dużą szczegółowością, gdyż wykorzystano istniejące mapy katastralne.

Na jej podstawie powstały mapy pochodne, np. Mapa Pomorza Zachodniego Gilly'ego z 1789 roku, w skali ok. 1:180 000. Pruscy topografowie kilkakrotnie skartowali ziemie zabrane Polsce. W 1770 r., jeszcze przed I rozbiorem, wykonano bardzo niedokładne zdjęcie Wielkopolski i zachodniego Mazowsza (ok. 1:100 000). Mapa Gilly'ego- -Krohna to ciekawa rękopiśmienna mapa w skali 1:50 000 wykonana w latach 1793–1796, obejmująca Wielkopolskę i część Mazowsza. Bardzo ciekawa jest mapa pocztowa Gil-

ly'ego *Spezial-Karte von Südpreussen* w skali ok. 1:150 000 – wydana w latach 1802–1803, w 13 arkuszach, obejmująca dorzecze Warty, czy mapa Schröttera-Engelhardta *Karte von West- und Ostpreussen* w skali 1:50 000, wykonana w latach 1796–1802 obejmująca Prusy Wschodnie, Warmię, Prusy Zachodnie (Pomorze Gdańskie) i część Pomorza Zachodniego.

#### Messtischblatt`y – mapy prawie idealne

Messtischblatt to słynna pruska, a następnie niemiecka mapa topograficzna w skali 1:25 000, charakteryzująca się bardzo wysoką szczegółowością i nadzwyczajną dokładnością odwzorowania topografii terenu. W dodatku pod względem estetyki

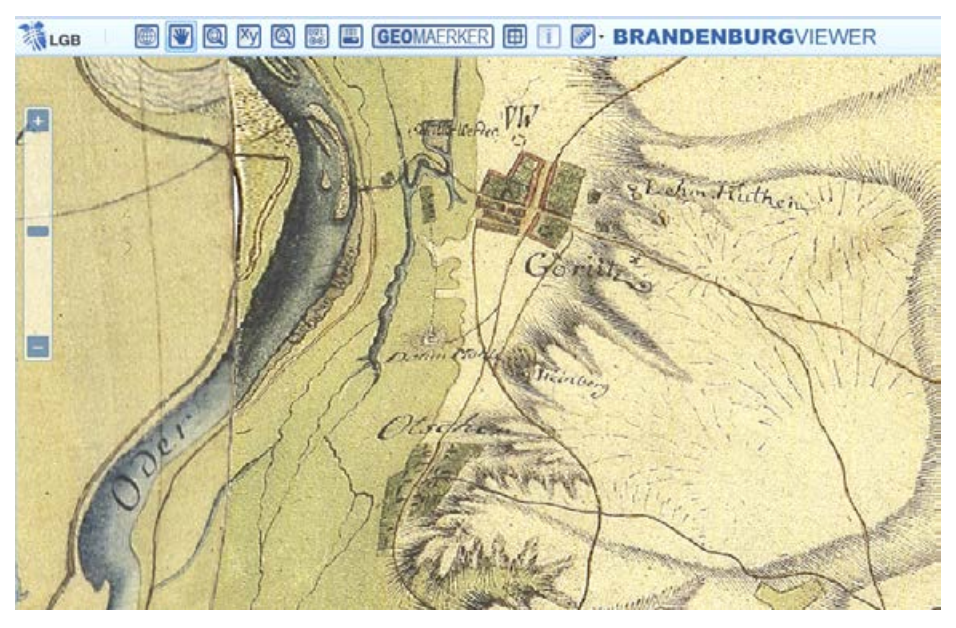

*Mapa Schmettau`a z lat 1767-1787 jest częściowo dostępna na brandenburskim geoprtalu mapowym. W oknie widoczny jest fragment doliny Odry z użytkowanymi łąkami oraz winnica pomiędzy Owczarami a Górzycą (źródło https://bb-viewer.geobasis-bb.de) .* 

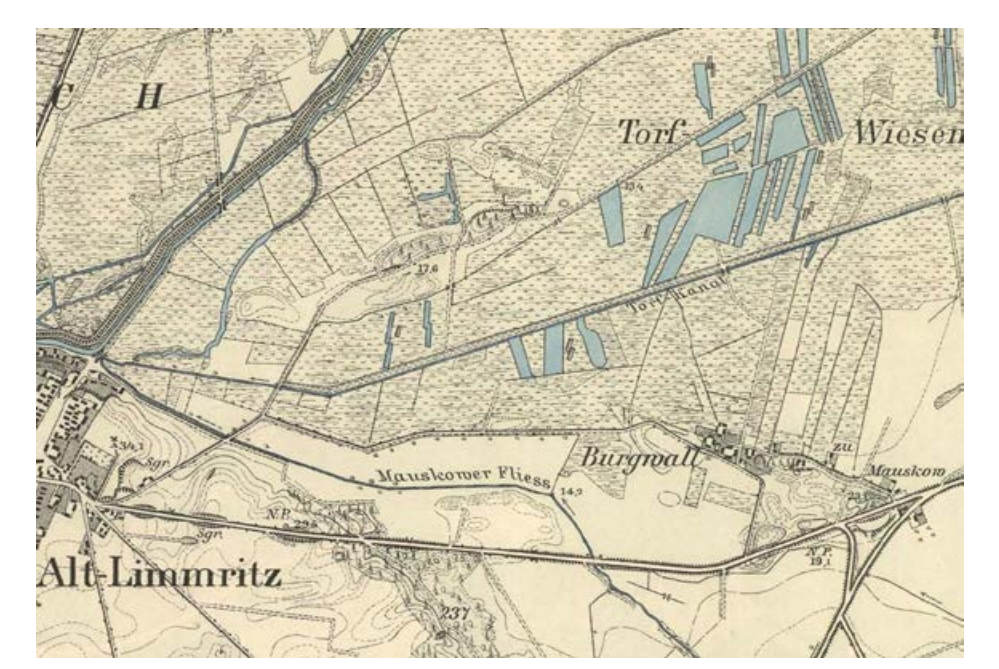

jest po prostu przyjemna dla oka. Mapy te *Fragment Messtischblatt`u (mapa dwubarwna) z okolicami Ujścia Warty w pobliżu Lemierzyc. Widoczne są torfianki wypełnione wodą oraz nieistniejąca już wieś Burgwall (Podgórze).* 

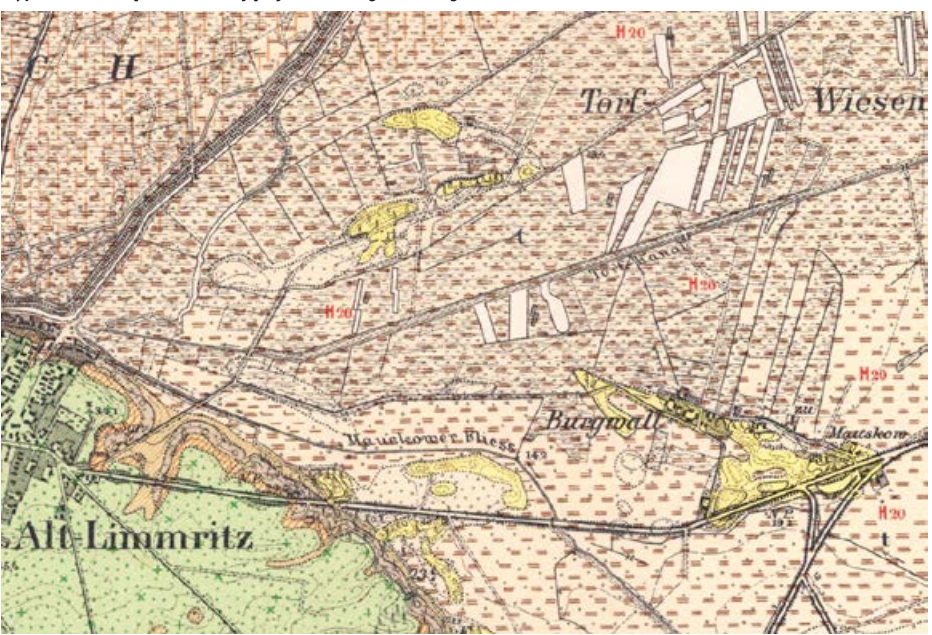

*Fragment Messtischblatt`u tematycznego geologiczno-glebowego z okolicami Ujścia Warty w pobliżu Lemierzyc. Widoczne są żółte piaszczyste pagórki wśród utworów torfowych oraz szczegółowo zlokalizowane wyrobiska torfu.* 

powszechnie zwane są Messtischblattami od stolika mierniczego (niem. *Messtisch*), za pomocą którego prowadzono pomiary terenowe - tzw. zdjęcie stolikowe. Są jednym z najlepszych źródeł informacji na temat zmian środowiska przyrodniczego zachodzących przez ostatnie 100-150 lat.

Pierwsze arkusze tej serii ukazały się w 1877 roku. Prace pomiarowe zakończono w 1915 roku. Ukazało się 3307 arkuszy. Po I wojnie światowej, w 1919 roku wznowiono prace, lecz nie prowadzono nowych zdjęć terenowych, a jedynie aktualizowano dane, aż do 1944 roku. Przy korzystaniu z tych map zawsze należy zwrócić uwagę na datę aktualizacji znajdującą się poniżej ramki.

Messtischblatt`y zawierają bardzo dużo szczegółów topograficznych. Zaznaczone są wszelkie budowle, cegielnie, kamieniołomy, kopalnie odkrywkowe, smolarnie, wapienniki, wyrobiska, młyny, wiatraki, owczarnie i wiele innych. Sieć hydrograficzna przedstawiona jest z dużą szczegółowością. Z elementów przyrodniczych zaznaczone są dokładnie lasy z podziałem na iglaste, liściaste i mieszane, zakrzaczenia, łąki, w tym podmokłe, wydmy, głazy narzutowe i torfowiska z zaznaczonymi miejscami eksploatacji. Z elementów kulturowych mogących zainteresować przyrodnika zaznaczone były winnice, chmielniki, dawne parki dworskie, cmentarze śródleśne, stawy, żywopłoty i aleje przydrożne. Warto również zwrócić uwagę na przedwojenne pomniki przyrody oznakowane literami N.D. (niem. *Naturdenkmal*) i rezerwaty przyrody oznakowane literami N.S.G (niem. *Naturschutzgebiet*). Co ciekawe, po wojnie ukazały się polskie wydania Messtischblatt`ów z naniesionymi nowymi nazwami miejscowości.

Przyznam, że często korzystam w terenie z tych map zarówno w postaci wydruków, jak i wersji elektronicznych dostępnych w aplikacjach telefonicznych.

Warto wspomnieć, że pierwowzorem Messtischblatt`ów były tzw. *Preussische Urmesstischblätter*, rękopiśmienne mapy nazywane potocznie Urmesstischblattami, wydawane w latach 1820-1872, również w skali 1: 25 000 i w tym samym układzie arkuszy, co umożliwia śledzenie zmian środowiska prawie 200 lat wstecz. Niestety, mapy te dostępne są jedynie komercyjnie poprzez zakup skanów arkuszy z Berlińskiej Biblioteki Państwowej.

#### Internetowe źródła map

Internetowe źródła archiwalnych map możemy podzielić na trzy główne kategorie. Pierwsza to przeglądarki map, najczęściej w archiwach i bibliotekach cyfrowych, bez możliwości pobrania plików graficznych. Druga kategoria to składnice udostępnionych skanów map, nazywane również repozytoriami. Znajdują się tutaj bezpłatnie dostępne do pobrania pliki graficzne map archiwalnych. Niekiedy są dostępne pomocnicze mapki z rozmieszczeniem arkuszy, które przekierowują nas do szukanej mapy. Trzecią i chyba najciekawszą opcją dostępu do archiwalnych map są dedykowane geoportale, gdzie są osadzone skalibrowane arkusze map, najczęściej pochodzące z jednego okresu, które możemy przeglądać w różny sposób. Bardzo użyteczna jest opcja tzw. przezroczystości, gdzie za pomocą suwaka wybrana mapa archiwalna staje się półprzezroczysta, dzięki temu możemy zobaczyć w tle co aktualnie znajduje się dzisiaj w danym miejscu. Drugą opcją są suwaki na mapie, za pomocą których odsłaniamy albo starą mapę albo współczesny obraz.

#### Przeglądarki i repozytoria

Wśród polskich repozytoriów na uwagę zasługuje projekt **MAPSTER**. Na stronie http://igrek.amzp.pl/ znajdziemy ogromny zbiór skanów historycznych map i planów miast Polski i Europy Środkowej i Wschodniej. Początkowo materiały były czerpane z trzech niekomercyjnych przedsięwzięć: "Archiwalne Mapy Pomorza Gdańskiego", "Archiwum Map Wojskowego Instytutu Geograficznego 1919 – 1947" oraz "Archiwum Map Polski Zachodniej". Obecnie skany pochodzą również z kolekcji prywatnych, archiwów i bibliotek publicznych i są udostępniane dla celów niekomercyjnych.

Największy zbiór skanów wspomnianych już Messtischblatt`ów, z terenu prawie połowy Polski, znajduje się na stronie Archi-

wum map Zachodniej Polski (AMZP) - http:// mapy.amzp.pl. Jest tu wygodna przeglądarka z siatką arkuszy na tle mapy Polski. Po wybraniu intersującego nas kwadratu w odnośniku znajduje się niekiedy kilka arkuszy z różnych okresów, a czasami nawet specjalne arkusze tematyczne, np. mapy geologiczne czy fotomapy na podstawie zdjęć lotniczych. Są tu również pliki kalibracyjne map do programu OziExplorer.

**Old Maps Online** to miedzynarodowy projekt mający na celu gromadzenie i udostępnianie archiwalnych map pochodzących z różnych regionów świata i okresów w historii. Na interaktywnej mapie www. oldmapsonline.org należy zaznaczyć interesujący nas fragment, a z boku pojawią się miniaturki dostępnych starych map, które przekierowują do stron skąd można pobrać

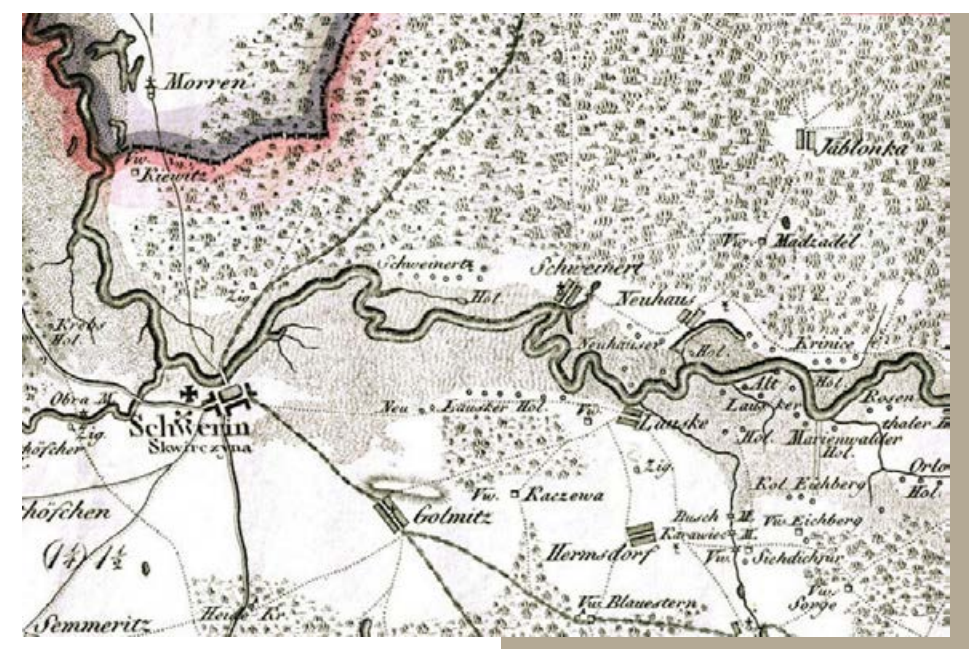

*Fragment pocztowej mapy Gilly`ego w skali 1:150 000 wydanej w latach 1802–1803. Widoczny fragment Puszczy Noteckiej koło Skwierzyny.*  skany. Serwis posiada również aplikację na smartfona.

**Kolekcja Davida Rumseya.** Jest to jedna z największych kolekcji kartograficznych na świecie, zawierająca blisko 150 000 map, atlasów, książek i ilustracji, która od 1996 r. była stopniowo digitalizowana i udostępniana w sieci. Aktualnie za pośrednictwem Internetu poprzez stronę https://www.davidrumsey. com/ można swobodnie (ale nie w celach komercyjnych) korzystać z 67 000 map.

**Biblioteki cyfrowe** umożliwiają przeglądanie archiwalnych map, a niekiedy również pobranie skanów w postaci plików pdf, które pojawiają się sukcesywnie w wyniku szybkiej digitalizacji zasobów. Żeby nie przeszukiwać kolejnych bibliotek, warto skorzystać z przeglądarki Federacji Bibliotek Cyfrowych https://fbc.pionier.net.pl i w oknie wyszu-

kiwarki wpisać np. słowo "Messtischblatt" (pojawiło się 1 639 wyników) albo tytuł interesującej nas mapy.

Ciekawe zbiory kartograficzne można znaleźć na stronach niemieckich archiwów, np. www.landkartenarchiv.de czy www.deutschefotothek.de.

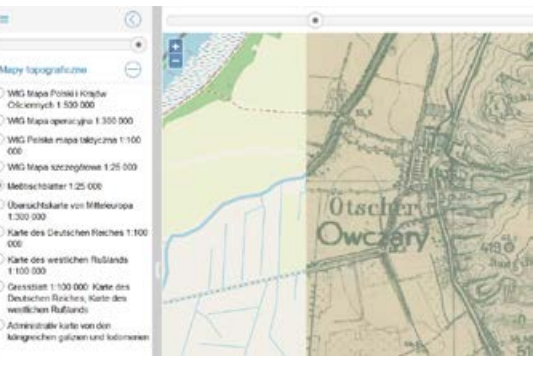

*Przeglądarka projektu HGIS z nietypowym, powojennym wydaniem Messtischblatt`u.*

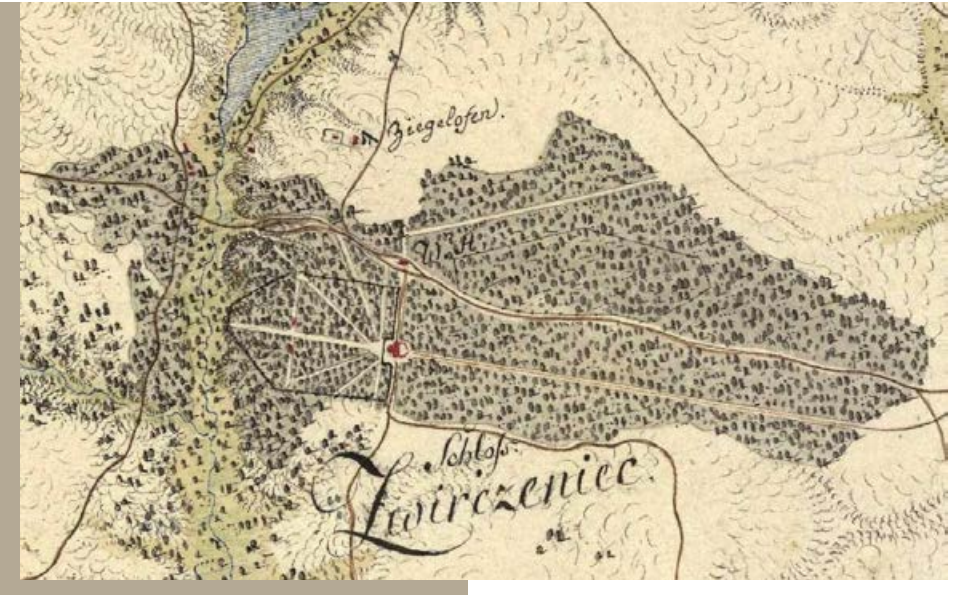

*Fragment mapy Zachodniej Galicji (1801–1804) z nieistniejącym już barokowym zwierzyńcem w okolicach Janowca nad Wisłą (źródło: www.mapire.eu).* 

#### Geoportale

Jednym z najciekawszych obecnie historycznych geoserwisów mapowych jest strona www.mapire.eu, gdzie znajdują się archiwalne mapy, głównie z końca XVIII i XIX wieku obejmujące prawie całą Europę, w tym również Polskę. Dzięki opcji przezroczystości można oglądać sytuację sprzed nawet 250 lat na tle współczesnej mapy lub zdjęcia satelitarnego. Dla terenów dawnego zaboru austriackiego dostępne są dwie ciekawe mapy rękopiśmienne Galicji i Lodomerii (1779–1783) oraz Zachodniej Galicji (1801–1804). Dostępna jest też mapa Rosji z 1872 roku oraz mapa Prus, czyli bardzo ładnie skalibrowane Messtischblatt`y od 1877 roku.

Jednym z moich ulubionych geoportali jest przeglądarka na stronie www.zamki.pl dostępna w zakładce Mapa Polski. Zawiera ona tylko zmozaikowane arkusze Messtischblattów naniesione na interaktywne mapy Google Maps, ale jej zaletą jest szybkość działania i prosty interfejs z opcją przezroczystości.

Ciekawym przedsięwzięciem jest przeglądarka projektu HGIS. W oknie przeglądarki na stronie http://hgis.cartomatic.pl można wyświetlić kilkanaście serii archiwalnych map i planów miast. Z najciekawszych map, oprócz Messtischblatt`ów, można wymienić tzw. Grossblatty 1:100 000 *Karte des Deutschen Reiches, Karte des westlichen Russlands*.

Dla zachodniej części województwa lubuskiego dostępny jest fragment brandenburskiego geoprtalu https://bb-viewer. geobasis-bb.de/ z możliwością przeglądania słynnej Mapy gabinetowej Państwa Pruskiego w skali 1:50 000 autorstwa F.W.K. von Schmettau`a, z lat 1767–1787.

Atlas Fontium to projekt Instytutu Historii PAN, gdzie znajduje się między innymi geoportal z Mapą geograficzno-wojskową

i statystyczną Wielkopolski Gaula/Raczyńskiego z lat 1807-1812 http://atlas.ihpan.edu. pl/gaul/pl/.

Obecnie również coraz więcej geportali regionalnych – wojewódzkich, powiatowych czy miejskich udostępnia archiwalne mapy lub zdjęcia lotnicze, choć najczęściej są to przekierowania z przeglądarek Messtischblatt`ów.

#### A może stare mapy w telefonie?

Niezwykle ciekawą opcję udostępnia współczesna technika dzięki nowym możliwościom telefonów, które mają już funkcjonalność dobrych odbiorników GPS. Za ich pośrednictwem można przeglądać stare mapy jako podkłady w aplikacjach mobilnych.

Poniżej znajduje się krótka instrukcja jak w 4 krokach przeglądać Messtischblatt`y w terenie w aplikacii Google Earth:

**KROK 1:** pobieramy (jeśli ktoś nie ma) aplikację Google Earth

**KROK 2:** pobieramy plik \*.kml dla Google Earth, ze strony: http://www.zamki.pl/messtischhlatt kml

**KROK 3:** W programie Google Earth wybieramy menu Plik -> Otwórz i wybieramy pobrany plik \*.kml

**KROK 4:** W zakładce Miejsca zaznaczamy "Messtischblatt" i już możemy cieszyć się oglądaniem widoku okolicy sprzed około 100 lat.

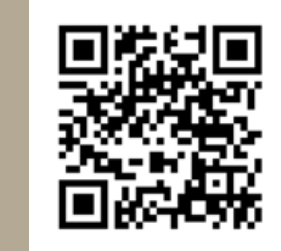

*QR-kod do pobrania pliku messtischblatt.kml* 

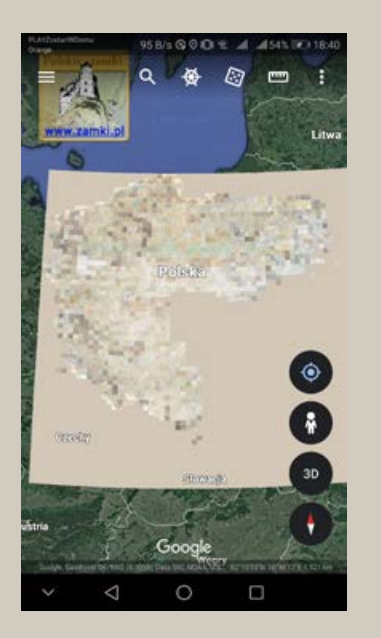

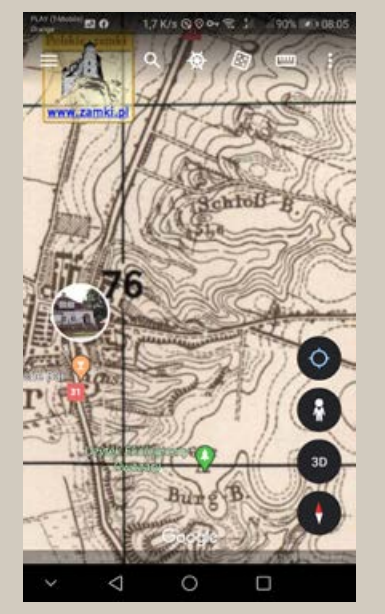

*Zasięg nakładki z Messtischblatt`ami i zbliżenie w aplikacji Google Earth.*

#### Stare mapy poza internetem

Jeżeli już zainteresowaliście się archiwalnymi mapami, warto wiedzieć, że dla terenów zachodniej Polski istnieją jeszcze trudno dostępne tzw. rękopiśmienne mapy gabinetowe z przełomu XVIII i XIX wieku, odznaczające się dużą dokładnością (1:24 000 – 1:50 000) i niezwykłym bogactwem szczegółów.

Rękopisy map Śląska Christiana Friedricha von Wrede w skali 1:33 333 z lat 1747- 1753, inż. majora Ludwika Wilhelma Reglera w skali 1:24 000 z lat 1764–1770, mapa Wielkopolski Gilly-Crona w skali 1: 50 000 z lat 1793–1796, oraz nieudostępnione w internecie, pozostałe arkusze mapy von Schmettau`a (1767-1787), przechowywane są w zbiorach kartograficznych Berlińskiej Biblioteki Państwowej, w oddziale Pruskiego Dziedzictwa Kultury. Istnieje możliwość zakupu skanów tych map w cenie około 10 euro za arkusz. Całość postępowania można rozpocząć poprzez formularz kontaktowy pod następującym adresem:

https://staatsbibliothek-berlin.de/die- -staatsbibliothek/abteilungen/karten/service-und-benutzung/kontakt/. Cała dalsza korespondencja i złożenie zamówienia odbywa się już w całości mailowo, płatność przelewem bankowym, a skany są udostępnione przez bibliotekę do pobrania za pośrednictwem przesłanego linku.

#### Przydatność map archiwalnych do badań przyrodniczych

Jak już wspomniano mapy z końca XVIII i początku XIX wieku były wykonywane głównie na potrzeby wojenne, stąd trzeba mieć świadomość, że treści tam zawarte były umieszczane pod kątem ewentual-

nych działań wojskowych. Dlatego sporo jest elementów przyrodniczych mogących np. utrudnić przemarsz wojsk, jak gęste lasy, wydmy, bagna, torfowiska czy podmokłe łąki. Z tego samego względu dosyć szczegółowo jest przedstawiona hydrografia. Istotnymi elementami, które ujmowano na mapach były również osady i ich zabudowa, sieć dróg, miejsca wydobycia surowców, smolarnie, cegielnie, huty szkła oraz obiekty o charakterze orientacyjnym, jak: młyny, wiatraki, mosty, kościoły, szubienice, a nawet ruiny. Ważne mogą się okazać również dodatkowe informacje o charakterze opisowym zamieszczane przez autorów map, jak np. informacja o dacie pożaru lasu na mapie Christiana von Wrede.

Okazuje się jednak, że przeszkody terenowe w postaci lasów, bagien, wydm czy miejsc eksploatacji surowców są dzisiaj dla nas cenną informacją o genezie danego miejsca.

Kartometryczne mapy od końca XVIII wieku pozwalają prześledzić dosyć dokładnie zmianę sposobów użytkowania, a co za tym idzie zmianę krajobrazu, dla niektórych regionów kraju, nawet w ciągu ostatnich 250 lat. Jednym z ważniejszych aspektów

jest informacja o tzw. "starych lasach", ale również zmiany sieci wodnej. Zaskakujące jest, ile np. pod koniec XVIII wieku było płytkich stawów z niewielkimi groblami w kształcie półksiężyca.

Jedne z najciekawszych informacji jakie udało mi się znaleźć na mapach z przełomu XVIII i XIX wieku, dla województwa lubuskiego, to lokalizacja licznych winnic, nie tylko wokół Zielonej Góry czy w dolinie Odry. Na późniejszych mapach ślady po nich pozostały już tylko w postaci nazw terenowych np. Winna Góra (niem. *Weinberg*).

Co ciekawe, zaznaczone obszary pożarów bardzo często pokrywają się z terenami zanikających dzisiaj borów chrobotkowych. Istnieje też ciekawa zależność pokazująca, że niektóre dawne zwierzyńce, które były niegdyś ogrodzone, stanowią dzisiaj cenne skupiska starych drzew, szczególnie dębów, gdzie tworzone są ostoje ksylobiontów, a skupiska ciekawych roślin - wiosennych geofitów, często znajdują się w miejscu dawnych młynów czy nieistniejących już osad nad rzekami. Przeglądając stare mapy otwiera się przed nami wielka księga zmian historycznego krajobrazu…

**Marek Maciantowicz**

*Fragment rękopiśmiennej mapy Śląska L.W. Reglera w skali 1:24 000 z lat 1764–1770. Widoczne są liczne płytkie stawy z półksiężycowatymi groblami (do dzisiaj pozostał jeden), lasy i użytkowane łąki w dolinach małych cieków.* 

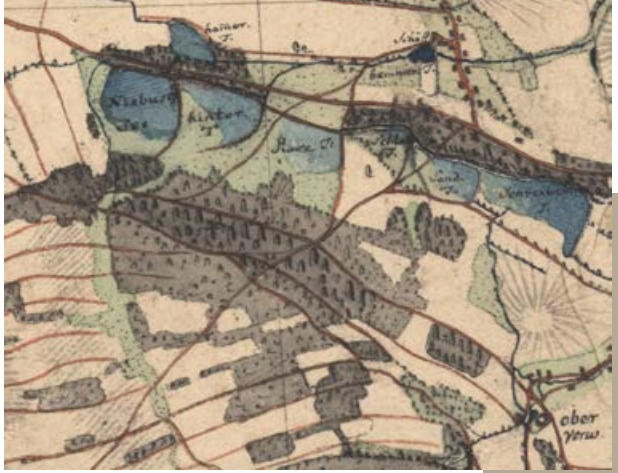

## Nowości sprzętowe: **dG**

*Fot. Tomasz Krzyśków - wszystkie w artykule*

**Nowy produkt z firmy SWAROVSKI OPTIK, który pojawia się właśnie w sprzedaży, właściwie wykracza poza przyjętą definicję lornetki. Chociaż podstawą tego urządzenia teleoptycznego jest jednooku-**

**larowa lornetka (monokular), to pozwala jednak ona na więcej niż tradycyjna terenowa optyka. Dzięki dodatkowym akcesoriom schowanym w eleganckiej obudowie oraz z pomocą przypisanych do tego sprzętu aplikacji służy bowiem nie tylko do obserwacji, ale również do ich dokumentowania, do dzielenie się "na żywo" obrazem widzianym przez lornetkę z innymi osobami oraz w dalszym kroku umożliwia identyfikowanie gatunków zwierząt, jeśli pojawiłby się z tym problem.** 

Jakie rozwiązania stoją za tą wielofunkcyjnością? Na pierwszy rzut oka widać, że ta nowa lornetka jest szersza niż wymagałaby tego konstrukcja monokularu o parametrach 8x25 (pole widzenia 119 m/1000). Naturalnie, dzięki tym kształtom doskonale leży w dłoniach, jednak nie to było podstawowym powodem takiego wymodelowania obudowy. Ukryte są w niej: moduł łączności bezprzewodowej oraz cyfrowy aparat (i by działały trzeba "lornetkę włączyć"). O ile idea aparatu pojawiała się już w realizowanych pomysłach na funkcjonalny sprzęt terenowy, to wi-fi jest tu nowym dodatkiem. Zatem zacznijmy w takiej kolejności. Cyfrowa kamera posiada matrycę 13 MP (czyli dająca pliki zdjęciowe pozwalające na dobrej jakości wydruki). Obiektyw zlokalizowany jest obok obiektywu lornetki, więc paralaksa jest nieznaczna, natomiast znaczniki, które widzimy w lornetce precyzyjnie wyznaczają nam obszar, który znajdzie się na wykonanym kadrze. Uruchomienie kamery odbywa się za pomocą przycisku migawki sąsiadującego z pokrętłem ustawiania ostrości obrazu uzyskiwanego w lornetce. I właśnie w ten manualny sposób odbywa się zgrubne wyostrzanie obrazu, po naciśnięciu migawki kontynuowane przez włączony w tym momencie autofocus (co trwa ok. 1 sek.). Aby ułatwić korzystanie z tej funkcji przez osoby z wadami wzroku producent umożliwił indywidualną korektę ustawień dopasowaną do naszych oczu w zakresie +/- 4 dioptrii.

Mamy zatem wykonane zdjęcie i co dalej? No właśnie, dalej jest najciekawiej. Zdjęcie wysyłane jest z użyciem wi-fi do pamięci smartfona (lub tabletu) wyposażonego w specjalną aplikację dG Swarovski i skomunikowanego z naszą lornetką (z poziomu tej aplikacji dokonuje się też dostępnych podstawowych ustawień zdjęć wykonywanych przez aparat). Jeśli nie mamy akurat

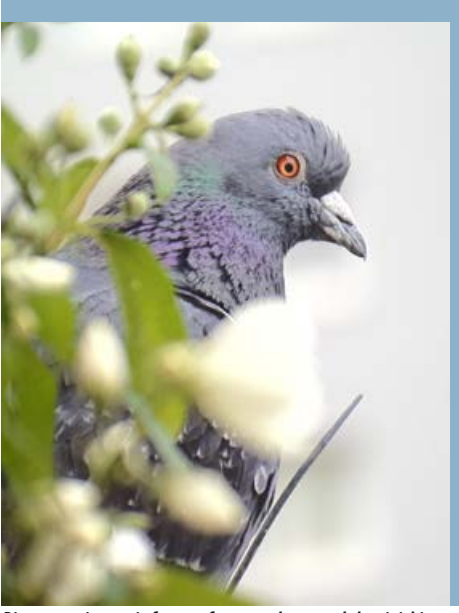

*Pierwszy ujrzany i sfotografowany okaz – gołąb miejski. Głębia ostrości objęła właściwy fragment kadru.*

połączenia to ok. 10 zdjęć zostanie zachowanych w buforze pamięci aparatu i przesłane zaraz po odzyskaniu łączności. Moduł wi-fi daje jeszcze jedną, najcenniejszą w moim mniemaniu możliwość: streaming obrazu – dokładnie ten sam podgląd obserwowanego obiektu może na bieżąco śledzić jednocześnie więcej osób. Dokładnie sześć: obserwator-użytkownik omawianej lornetki oraz pięć osób towarzyszących, które muszą posiadać jedynie smartfony. Nie każdy adept sztuki podglądania przyrody posiada lornetkę (lub zdecyduje się szybko takową zakupić), natomiast zdecydowana większość osób ma smartfony. Instalacja bezpłatnej aplikacji nie nastręcza trudności, zatem szybko możemy posiąść możliwość obserwowania zwierząt z ośmiokrotnym powiększeniem, przy okazji potencjalnie z fachowym komentarzem. Nadto sam przewodnik takiej grupy ma pewność, że opisując np. kluczowe cechy, mówi dokładnie o tym samym osobniku, którego

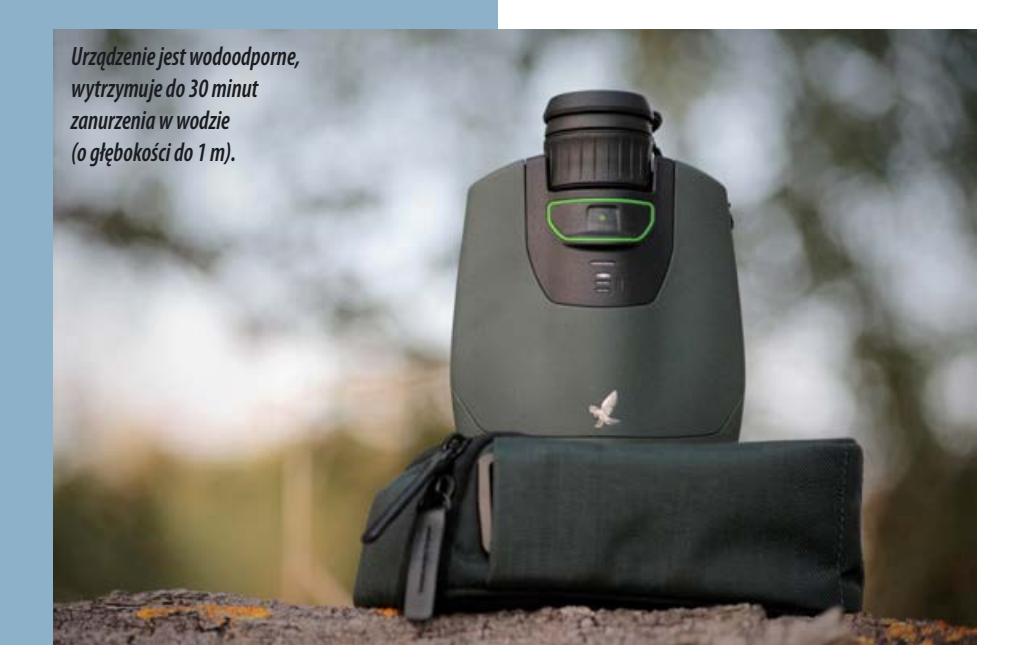

widzą inne osoby, i wie, że ostrość obrazu jest ustawiona optymalnie, a ptak trzyma się pola widzenia u wszystkich współobserwatorów (chyba, że sam zgubi go z oczu). Dostarcza to nowych możliwości w nauce rozpoznawania – pozwala na wskazywanie istotnych cech widzianego gatunku, omawianie ich w trakcie oglądania, komentarze i pytania od pozostałych uczestników obserwacji. To zdecydowanie godna uwagi funkcjonalność, która w przypadku prowadzenia zajęć edukacyjnych może skłonić do rozważenia zainteresowania się tą nową propozycją od znanego producenta sprzętu optycznego.

Z pomocą aplikacji w smartfonie każdy uczestnik wspólnego podglądania przyrody może także wykonywać samodzielnie zdjęcia (co prawda, jakości zrzutów z ekranu, ale można je spokojnie wykorzystać do pokazania w mediach społecznościowych) lub nagrać film z przekazywanego na żywo z lornetki obrazu, co daje dodatkową frajdę współobserwatorowi i może skutecznie zainteresować dalszym zdobywaniem wiedzy na temat uchwyconego w kadrze okazu. A łatwe poszerzanie wiedzy jest dostępne także dzięki kolejnym aplikacjom, w które może wyposażyć swój smartfon. Dedykowane do współpracy z urządzeniem są szczególnie dwie: Merlin Bird ID oraz dG Mammals. Zawierają one encyklopedyczną wiedzę o interesującym nas gatunku (np. opis, mapkę zasięgu, nagrania głosów, galerię zdięć), ale także… no właśnie, pora rozszyfrować skrót nazwy.

Oznaczenie dG, to Digital Guide, a znaczy tyle co "cyfrowy przewodnik". W tym wypadku przewodnik na tyle doświadczony i znający przyrodę, że pomoże nam także wówczas, gdy właściwie nie wiemy, o jakim nieznanym gatunku szukamy informacji. Jeśli mamy już w pamięci smartfona zdjęcie, które udało się zrobić podczas lornetowych obserwacji, to nic prostszego niż przesłać je do aplikacji, która posiada też funkcję identyfikacji ze zdjęć (także z samego opisu – jeśli zwierzę umknęło nam przed wykonaniem dokumentacyjnej fotki). Podczas testów terenowych sprzętu i aplikacji Merlin Bird ID doskonale sprawdzała się funkcja rozpoznawania najpospolitszych gatunków. Trzeba jednak zauważyć, że ta amerykańska aplikacja ma na razie istotne ograniczenie: baza gatunków europejskich jest jeszcze niekompletna (choć pewnie szybko się będzie rozwijać). Przy nieco trudniejszych gatunkach nie musi być niezawodna, co sam stwierdziłem w przypadku zdjęcia dzięcioła średniego. Tu diagnoza wskazywała na białogrzbietego, a średni był dopiero alternatywnym wyborem (gdyż zwykle pokazywane są obok proponowanego rozwiązania także gatunki podobne do wskazanego jako ten oznaczony). Za to w Ameryce Północnej, jak wiem z opinii tamtejszych użytkowników, aplikacja doskonale daje radę. Więc dla obserwatora goszczącego tam na ptasiarskiej wyprawie takie wspomaganie "wiedzą i doświadczeniem" cyfrowego przewodnika może być bezcenne. Sztuczna inteligencja w służbie rozpoznawania gatunków zwierząt (i roślin) po cechach fizycznych, ale i po wydawanych głosach (bez flory w

tym wypadku, oczywiście), to pewnie dobry temat na osobny artykuł.

Sprzęt jest lekki (550 g), powiększenie obrazu wystarczy, by cieszyć się oglądaniem zachowań i szczegółów upierzenia ptaków obserwowanych w parku, w lesie lub własnym ogrodzie. Jakość wykonania, jak można się spodziewać po marce producenta, jest bardzo staranna. Cena nieco ponad polską kieszeń (ok. 9 tys.), choć jeśli np. planujemy organizować wycieczki dla adeptów obserwowania przyrody (albo mamy liczną rodzinę, z którą chadzamy na przyrodnicze wycieczki), to wyposażenie każdej dodatkowej osoby w lornetkę także oznacza pewien niemały wydatek. A smartfonów na szczęście nie trzeba wliczać w koszt takiego działania w plenerze. Minimalna odległość ostrzenia, 2,5 m, pozwala na obserwację także drobniejszych i mniej płochliwych zwierząt, np. ważek. Pomysł firmy Swarovski Optik wydaje się więc być całkiem rozwojowy. Nowe aplikacje zapewne wprowadzą kolejne innowacyjne możliwości, a niezawodny sprzęt zawsze warto mieć pod ręką podczas przyrodniczych eskapad.

**Tomasz Krzyśków**

*Przykładowe zdjęcia ptaków. Uzyskiwane powiększenie wynosi 8x, co odpowiada obiektywowi 400 mm w aparacie pełnoklatkowym.*

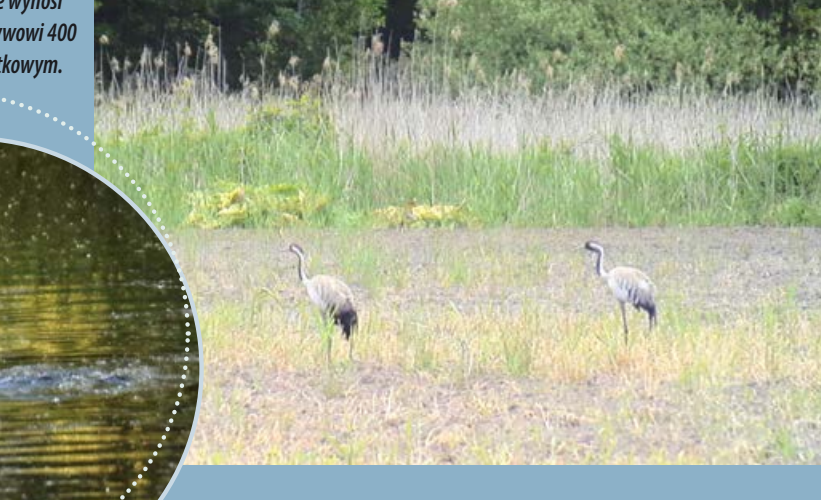

# PRZEGLĄDU PRZYRODNICZEGO

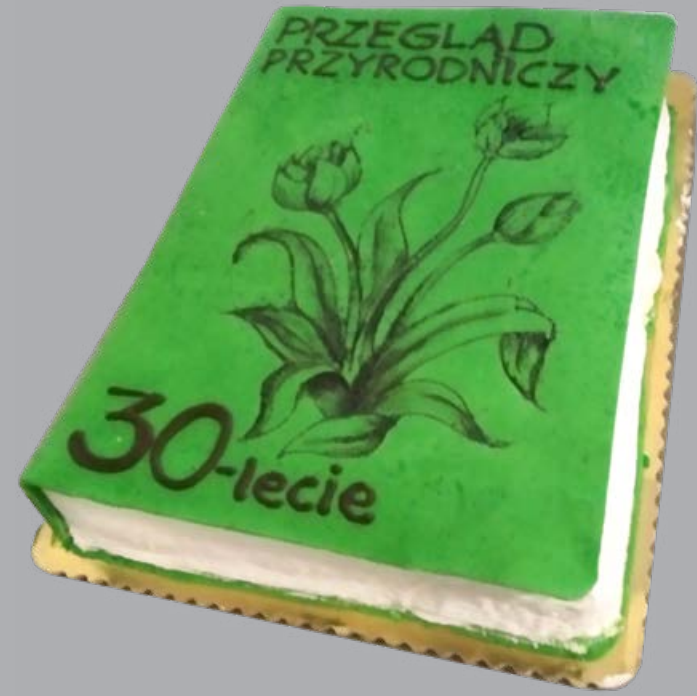

 *Okolicznościowy tort. Fot. Karolina Banaszak*

**W maju, z niewielkim opóźnieniem, wydaliśmy ostatni zeszyt XXX tomu Przeglądu Przyrodniczego, tym samym zamykając 30-lecie wydawania pisma. Przegląd jest recenzowanym kwartalnikiem naukowym poświęconym przyrodzie Polski oraz problemom jej ochrony. Publikujemy w nim prace o charakterze dokumentacji fizjograficznej, artykuły poświęcone aktualnym problemom ochrony przyrody, materiały z organizowanych lub współorganizowanych przez Klub sesji naukowych, recenzje wydawnictw. Realizowaną od początku misją Przeglądu jest wspieranie i promocja amatorskiego ruchu przyrodniczego, a także integracja przyrodników różnych specjalności.**

Pierwszy zeszyt pisma ukazał się w roku 1990. Był to wówczas jeszcze Lubuski Przegląd Przyrodniczy, a wydawcą było Muzeum Regionalne w Świebodzinie i Lubuski Klub Przyrodników. Ponad połowę spośród 60 stron objętości zajął artykuł "Ptaki lęgowe miasta Świebodzina w latach 1988 – 1989". Pozostałe artykuły to "Pszczewskie Park Krajobrazowy i problemy jego ochrony", "Godne ochrony torfowisko koło Guzowa" (nawiasem mówiąc do dziś nie objęte ochroną), "Zimowe spisy nietoperzy w Polsce" oraz "Awifauna lęgowa drzewostanu akacjowego w okolicy Sulechowa". Trzy notatki dotyczyły kormorana, kozioroga dębosza i rzadkich gatunków grzybów. W dziale aktualności znalazła się między innymi informacja o zarejestrowaniu Lubuskiego Klubu Przyrodników. W zamieszczonej na okładce informacji o wizji i misji pisma znalazło się nawiązanie do wydawanej 30 lat wcześniej "Przyrody Polski Zachodniej" oraz deklaracja, że… *w tym roku nie gwarantujemy honorariów*.

**ISSN 1230-509X**

Prenumeratę "Przeglądu Przyrodniczego" prowadzi Klub Przyrodników,  $\frac{1}{2}$  Maja 22, 66-200  $\frac{1}{2}$  $\frac{4800}{\sqrt{3}}$  $n = 3$  $\overline{O}$ 1001  $\overline{O}$  $\overline{Q}$ trzymaniu zamówienia (p Subscription orders should be sent to: Klub Przyrodników, ul. 1 Maja 22, 66-200 Świebodzin, Poland. A subscription for 2020 costs 48 zł in Poland or  $\mathbb{Z}_2^m$  is the matrix  $\mathbb{Z}_2^m$ account at Santander Bank Świebodzin no. <sup>28</sup>1090 1593 0000 0001 <sup>0243</sup> 0645. Copies of earlier issues of "The Review" can also be obtained directly

**PRZEGLAD PRZYRODNICZY** 

*okładkę na niebiesko.*

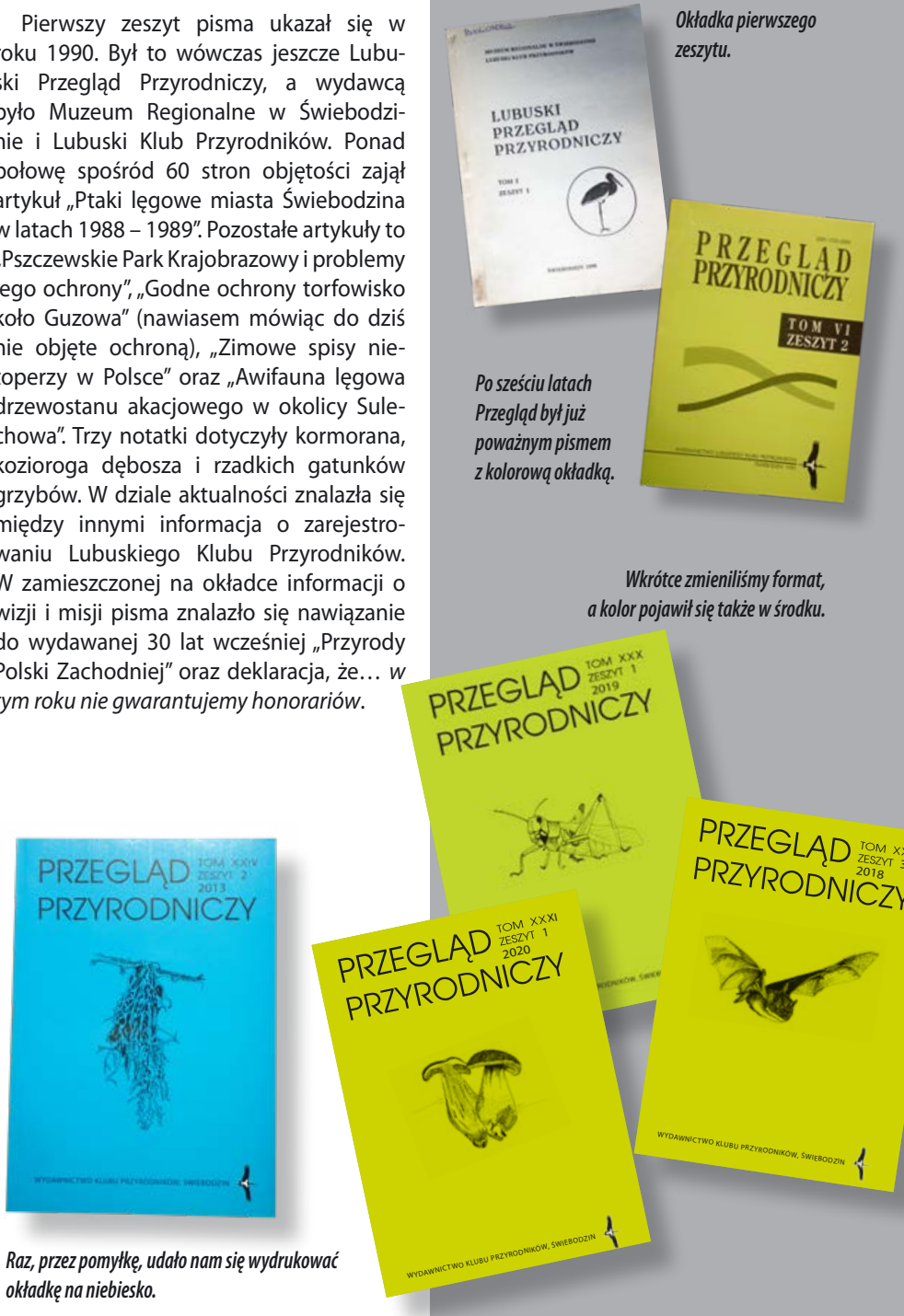

IX

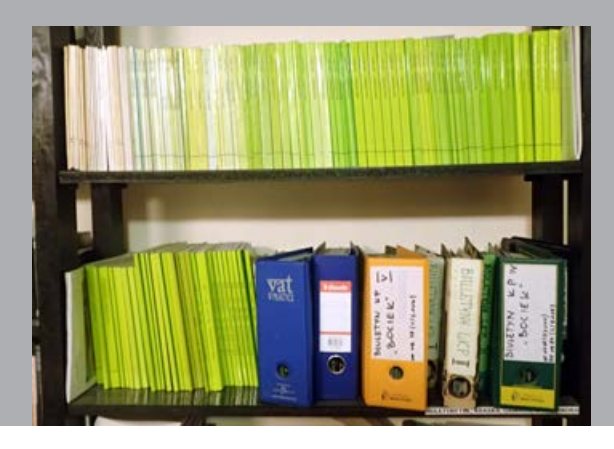

Połowę objętości zeszytu 2. zajął obszerny artykuł dotyczący awifauny obecnego Parku Narodowego Ujście Warty - "Ptaki Kostrzyńskiego Zbiornika Retencyjnego w okresie lęgowym w latach 1987 – 1989". Pozostałe to "Ocena przydatności trzech typów skrzynek legowych dla gagoła", "Ochrona nietoperzy w lasach" oraz "Gryżyński Park Krajobrazowy". Dwie notatki dotyczyły ptaków (jedna to chyba pierwsza publikacja Piotra Tryjanowskiego – wówczas licealisty). W Przeglądzie literatury znalazło się omówienie drugiego wydania "Ptaków Polski" Ludwika Tomiałojcia. Zeszyt kosztował 6250 zł.

Potem już poszło szybko, po kilku latach zauważyliśmy, że zainteresowanie pismem jest coraz szersze i od tomu IV nazywał się on już Przeglądem Przyrodniczym, a wydawcą było Wydawnictwo Lubuskiego Klubu Przyrodników. Od roku 2008 (tom XIX) zmieniliśmy format. z pierwotnego A5 na aktualny B5, wkrótce też pojawiły się kolorowe ryciny i zdjęcia. Od połowy lat 90. ubiegłego wieku jeden z zeszytów każdego tomu zawiera materiały z organizowanych przez Klub sesji naukowych poświęconych różnym aspektom ochrony przyrody. W ostatnim zeszycie tomu XXX znalazły się materiały z sesji "Natura 2000 – czy to działa?" zorganizowanej w ubiegłym roku w Ciechocinku.

*Komplet Przeglądów w bibliotece Klubu.*

Pismo wydajemy w wersii drukowanej i ona jest tzw. wersja referencyjna, jednak od wielu lat pełne treści artykułów zamieszczamy także w formie plików pdf na stronie internetowej Przeglądu: https://www. kp.org.pl/pl/przeglad-przyrodniczy.

Redakcja pierwszych zeszytów składała się z trzech osób – Andrzeja Szmala, nieżyjącego już Zbigniewa Urbańczyka i Andrzeja Jermaczka. Później dołączyli do niej Hanna Garczyńska, do dziś pełniąca funkcję redaktora technicznego oraz Paweł Pawlaczyk, dziś redaktor tematyczny. Sekretarzem redakcji byli Robert Stańko, Hanna Garczyńska, później przez wiele lat Katarzyna Barańska, następnie Anna Kujawa, która jest teraz redaktorem tematycznym, a od kilku lat funkcję tę pełni Karolina Banaszak. Kolejni tłumacze to Andrzej Szmal, Carver Nebbe, Wanda Pańczuk, Piotr Ratajczak, Joanna Przybylska i dziś - Magdalena Makowska. Składem pisma od wielu lat zajmuje się Barbara Rynkiewicz.

Pismo wydawane jest ze środków Klubu Przyrodników, przychody uzyskiwane ze sprzedaży nigdy nie pokrywały kosztów jego wydawania. Drukowaliśmy je w kilku drukarniach w Świebodzinie, następnie w Gorzo-

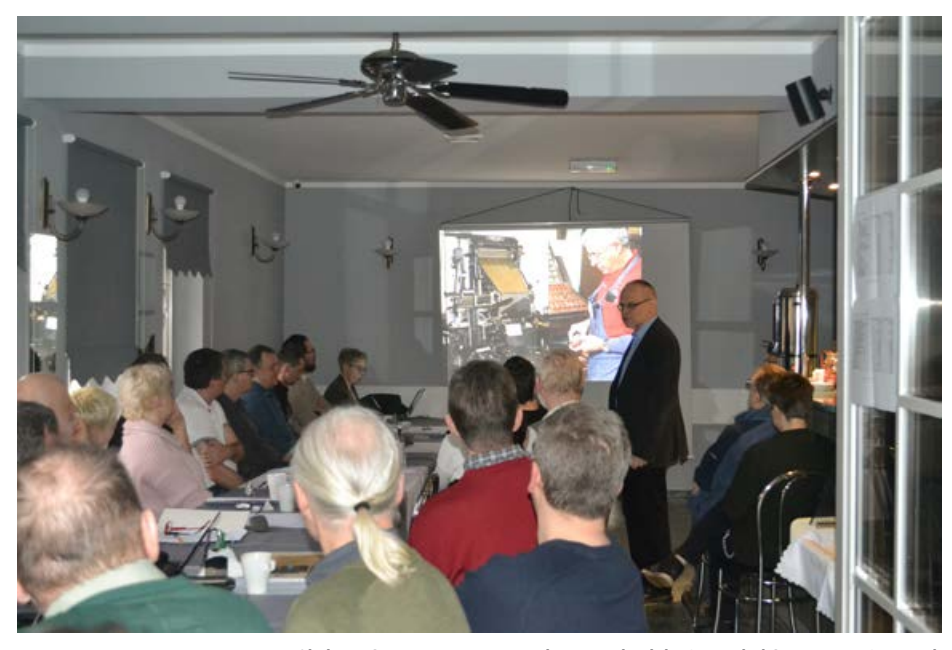

*Okolicznościowe wystąpienie podczas Zjazdu Klubu Przyrodników. Fot. Ewa Drewniak.*

wie, Bydgoszczy, a obecnie w Gostyniu. W prace redakcyjne zaangażowanych jest 4 pracowników Klubu, a artykuły każdego tomu społecznie recenzuje kilkudziesięciu recenzentów. Poza kilkoma przypadkami wynikającymi z braku czasu, nikt nigdy nie odmówił nieodpłatnego zrecenzowania artykułu, a są Osoby, które wykonały nam już kilkadziesiąt recenzji!

**Wszystkim Osobom dzięki których pomocy, pracy i zaangażowaniu możliwe jest regularne i nieustające wydawanie Przeglądu, składam tą drogą serdeczne podziękowania! Skromna uroczystość upamiętniająca 30-lecie Przeglądu odbyła się podczas tegorocznego zjazdu Klubu Przyrodników w Torzymiu.** 

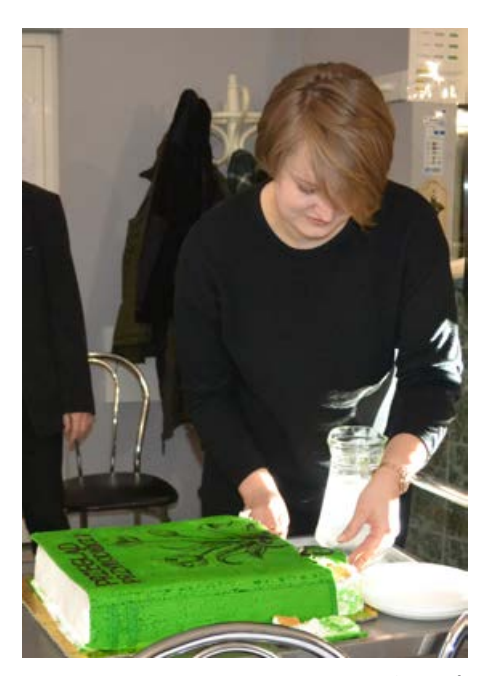

*Krojenie tortu. Fot. Ewa Drewniak.*

**Andrzej Jermaczek**

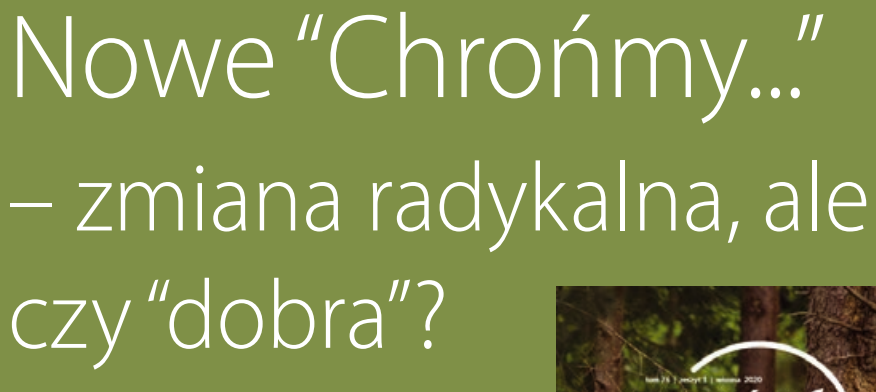

**My obchodziliśmy 30-lecie Przeglądu, tymczasem z okazji 75-lecia jego starszej siostry – wydawanego przez Instytut Ochrony Przyrody PAN w Krakowie pisma "Chrońmy Przyrodę Ojczystą", postanowiono radykalnie zmienić jego profil**

Dotychczasowy, znany i szanowany w środowisku przyrodników dwumiesięcznik naukowy, publikował artykuły i notatki fizjograficzne, artykuły przeglądowe i polemiki, recenzje wydawnictw, a także... wspomnienia pośmiertne. Był swego rodzaju kroniką najważniejszych wydarzeń i spraw dotyczących

ochrony przyrody w Polsce, a publikacja w nim inspirowała do aktywności naukowej i na swój sposób nobilitowała młodych przyrodników z kilku pokoleń. Od początku pismo było także organem (czy jeszcze istniejącej?) Państwowej Rady Ochrony Przyrody.

**.** 

W to miejsce, pod starym tytułem i z kontynuacją numeracji (jednak już bez dopisku "Organ PROP"), Redakcja proponuje kwartalnik publikujący *"artykuły popularnonaukowe, tak, aby każdy mógł znaleźć dla siebie coś ciekawego",* w którym *"trudne i specjalistyczne określenia zostaną wytłumaczone, a najważniejsze informacje szczególnie podkreślone".* W pierwszym numerze znajdziemy między innymi artykuły o niedźwiedziach, o zimowaniu płazów, koegzystencji wilka i psa, rozmieszczeniu kłokoczki południowej w Polsce i restytucji bezkręgowców. Zeszyt otwiera obrazkowy spis treści. We wstępie Redakcja prosi o opinie i wyraża nadzieję, że *"zmieniając się dla Was, uda się zatrzymać tych, którzy nas znają i trafić do tych, którzy jeszcze o nas nie słyszeli".* Opinię o kierunku wprowadzonych zmian najlepiej wyrobić sobie samodzielnie, zapoznając się z pierwszym numerem – spis treści i teksty wybranych artykułów znaleźć można tu: https://www.iop.krakow.pl/artykuly\_1\_548.html?wydawnictwo\_id=366

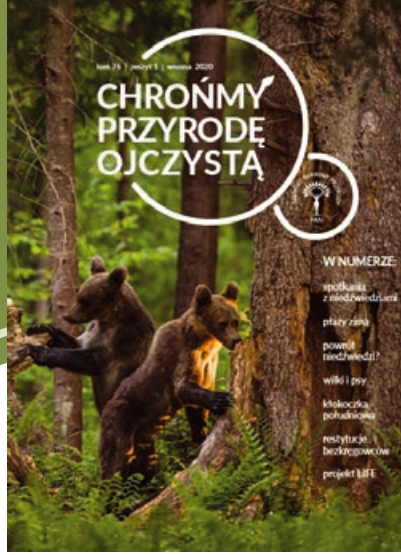

*Storczyk trójzębny. Fot. Ewa Drewniak - wszystkie w artykule*

# Ochrona storczyka trójzębnego

**Ochrona przyrody bez projektu, bez wniosku, bez dotacji, bez ekspertyzy, bez raportów… czy tak można? Owszem można.**  **Zaczęło się od tego, że w 2012 roku Paweł Pluciński, przyrodnik z duszą terenowca, na murawie kserotermicznej w okolicy Chojny, na gruntach tamtejszego nadleśnictwa, odkrył stanowisko storczyka trójzębnego** *Orchis tridentata***, który w Polsce uznany był za wymarły od lat 50-tych XX wieku. Od czasu swojego odkrycia Paweł monitoruje nowe stanowisko, współpracując z nadleśnictwem, a także inicjując i prowadząc ochronę czynną.** 

Na temat znaleziska pojawił się artykuł autorstwa Pawła w Przeglądzie Przyrodniczym (t. XXIII, zeszyt 1, 2012, str. 21-25), w którym w celu ochrony populacji storczyka na tym stanowisku, zaleca czynną ochronę poprzez ekstensywny wypas lub koszenie runi z bezwzględnym usuwaniem biomasy oraz systematyczne usuwanie odrostów krze-

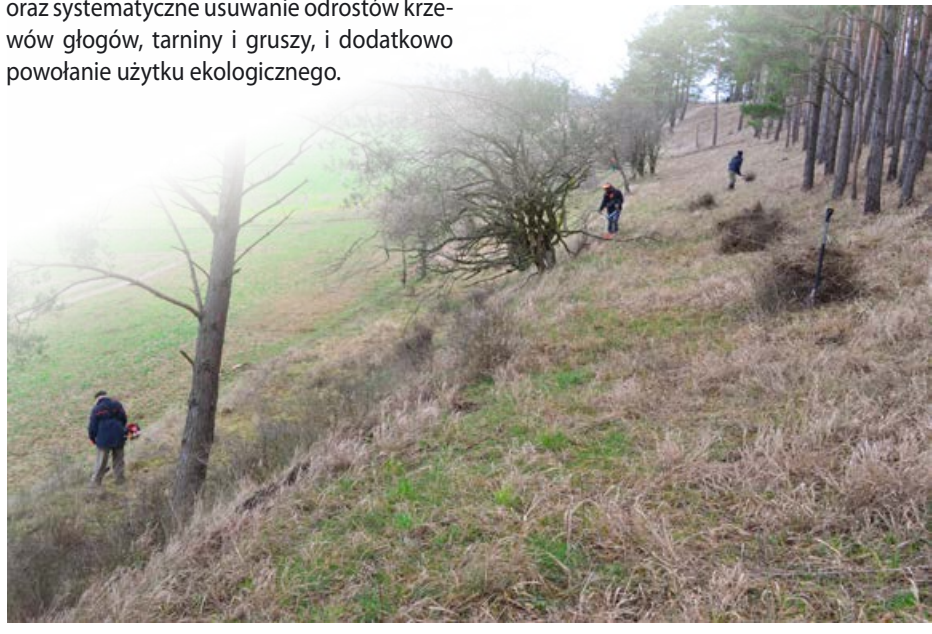

*Koszenie runi i wycinka odrostów krzewów (marzec 2020 r.).*

*Storczyk kukawka.*

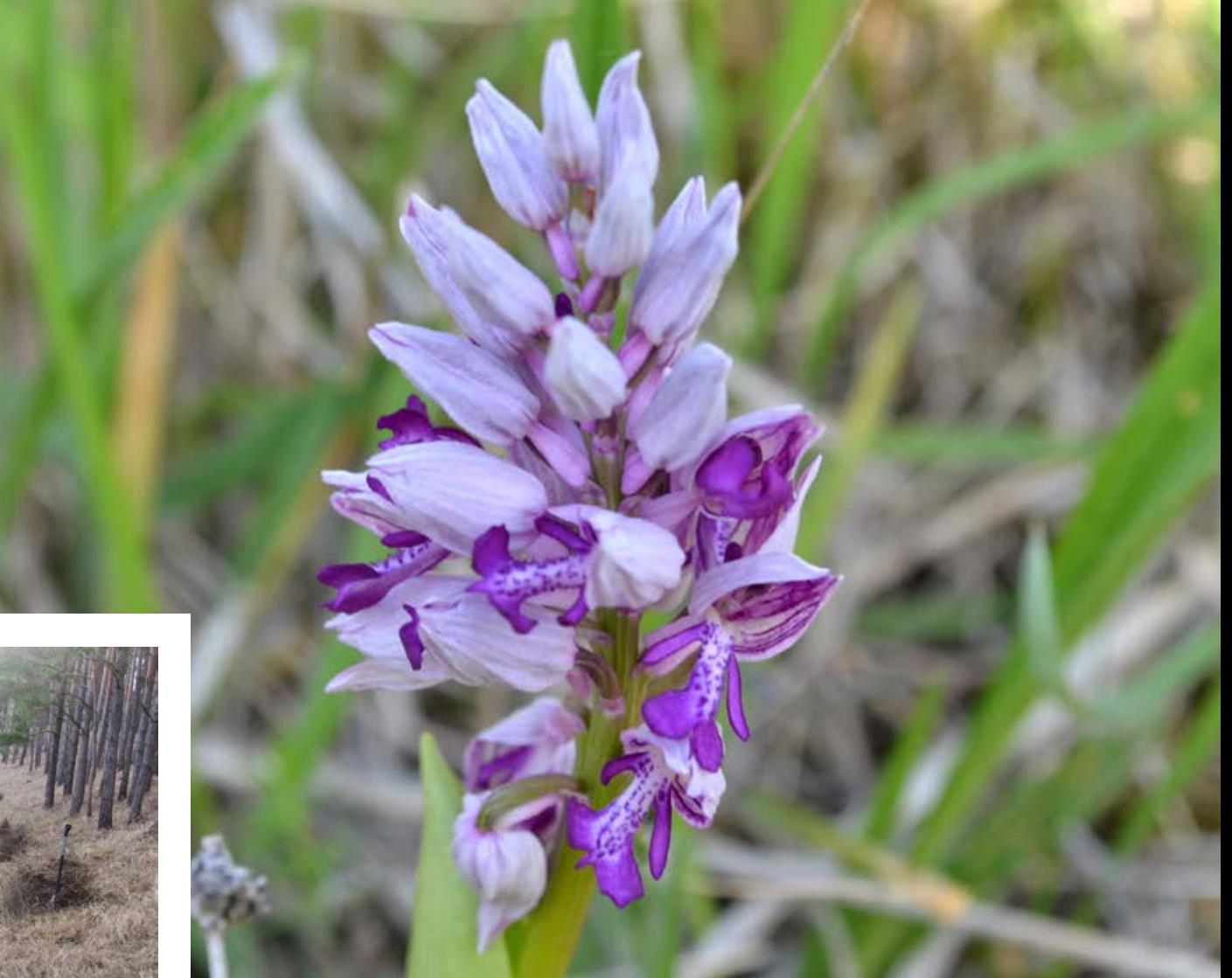

W tym roku podczas Zjazdu Klubu w Torzymiu Paweł Pluciński przedstawił historię odkrycia i ochrony storczyka trójzębnego, zachęcając do pomocy w czynnej ochronie. Na początku marca wraz z Pawłem i kilkoma osobami z Nadleśnictwa Chojna, wspólnymi siłami wykosiliśmy na murawie zeszłoroczną ruń i usunęliśmy odrosty krzewów, doświetlając w ten sposób stanowisko i stwarzając tym samym lepsze warunki do wzrostu dla storczyków.

Czy wiecie że…?

Nasiona storczyków nie są zdolne do samodzielnego kiełkowania. Pobudzenie ich zdolności kiełkowania następuje w wyniku zainfekowania grzybem symbiotycznym, a strzępki grzyba muszą przerosnąć nasienie. Nawet jednak zainfekowane nasiona mogą nie wykiełkować, a większość z nich nigdy nie wykiełkuje jeśli warunki siedliskowe będą nieodpowiednie.

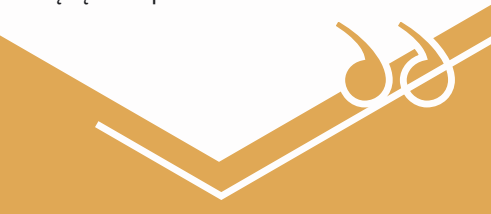

*Widok na murawę od strony pola, z widocznymi białymi tabliczkami przy osobnikach storczyka trójzębnego - maj 2020 r.*

W maju udaliśmy się na teren działań ocenić efekt. Na miejscu stwierdziliśmy ponad 90 osobników storczyka, czyli więcej niż w roku odkrycia, kiedy to naliczono ok. 50 osobników, choć większość tegorocznych osobników z uwagi na wiosenną suszę osiągnęła niewielkie rozmiary w porównaniu z tymi z poprzednich lat.

Na murawie z ciekawszych gatunków poza storczykiem trójzębnym występuje także storczyk kukawka *Orchis militaris* oraz ostnica włosowata *Stipa capillata*. Murawa sąsiaduje bezpośrednio z polem uprawnym, którego intensywne opryskiwanie może mieć niestety negatywny wpływ na gatunki muraw. Ochrona czynna jednak ma sens, a czasami aby osiągnąć efekt wystarczą naprawdę niewielkie działania.

**Ewa Drewniak**

# Międzynarodowy dzień dżdżownicy

*Fot. Lukasz Fuglewicz*

**W niniejszym tekście pragnę zwrócić uwagę na nieocenioną pracę dżdżownic oraz wskazać sposób jak z sukcesem zwrócić uwagę na ich znaczenie w przyrodzie. Hasło Międzynarodowy Dzień Dżdżownicy brzmi z pozoru banalnie albo nawet zabawnie, ale z pewnością warto zorganizować takie wydarzenie tematyczne.** 

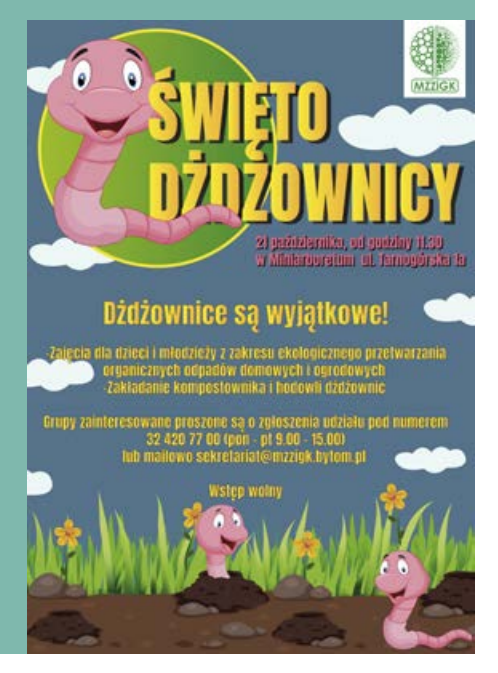

Po nitce do kłębka – początkiem kwietnia jadąc z samego rana rowerem przez park, dostrzegłem pewną prawidłowość. Skąpa w tym miejscu ściółka uporządkowana była w pewien charakterystyczny sposób – zebrana w mikrokopczyki i to na całej powierzchni wokół. Odtąd przez blisko rok tropiłem dżdżownice wszędzie, gdzie miałem ku temu okazję – zarówno w górach wśród ściółki z igliwia, rumoszu skalnego przemieszanego z gliną, jak i na zapiaszczonym pobrzeżu Bałtyku. Dżdżownice nie ustępowały nawet z najbardziej nieoczekiwanych i z pozoru niesprzyjających stanowisk, choć było ich tam relatywnie mniej.

Kolejnym krokiem było stworzenie opowiadania edukacyinego inspirowanego obserwacjami z parku miejskiego, a przybliżającego życie pewnej dżdżowniczki oraz wystosowanie do brytyjskiego stowarzyszenia badającego dżdżownice propozycji powołania Międzynarodowego Dnia Dżdżownicy. Tak, jest takie stowarzyszenie (Earthworm Society of Britain)! Na odpo-

wiedź nie przyszło mi czekać długo – święto takie zostało ustanowione kilka lat temu i przypada na dzień 21 października. Fakt, że w internecie nie sposób znaleźć informacji na temat tego święta tylko pobudził mnie do działania - postanowiłem wypromować je "u siebie", w Bytomiu. Na wiadomość o akcji, skontaktowała się ze mną spora grupa opiekunów przedszkolaków i uczniów z około pół tysiącem wychowanków, wyrażając chęć uczestnictwa w happeningu! Tym samym Dzień Dżdżownicy przerodził się w dwutygodniowy Festiwal Dżdżownicy, gdzie każdy mógł zapoznać się z biologią tej grupy skąposzczetów, ciekawostkami z ich życia, procesami glebotwórczymi itp. Punktem kulminacyjnym było otwarcie edukacyjnego kompostownika. Wśród atrakcji nie zabrakło nieocenionej rymowanki o dżdżownicy z serwisu przedszkolankowo.pl, czy akcentu związanego z nauką języka angielskiego – jakże obrazowe są nazwy *nightcrawlers* czy *earthworms*, które przedszkolaki bez problemu powtarzały i w mig zapamiętywały. Wskazania, że dżdżownice potrafią żyć kilka lat, są "uczulone na światło słoneczne" czy stanowią przysmak borsuków i sów pójdziek dopełniały dodatkowo prowadzone zajęcia. Warto zaznaczyć, że uczestnicy Dnia Dżdżownicy nie przychodzili na nie z pustymi rękoma – uprzedzone o akcji dzieciaki już wcześniej przygotowały prace przedstawiające dżdżownice – hitem była jadalna pierścienica zrobiona z miodowych płatków śniadaniowych - cheeriosów!

Zachęcam do organizacji Święta Dżdżownicy, choćby ze względu na fakt, że zwierzęta te spotykane są wszędzie, pełnią fundamentalną rolę w obiegu materii, procesach glebotwórczych oraz stanowią ważne ogniwo troficzne. Święto takie doskonale wypełni ekologiczny kalendarz i będzie alternatywną dla popularnych dni ptaków, jeży itp.

# Płazy na drogach w czasach pandemii i trwającej suszy

#### *Żaba z grupy zielonych. Fot. Mikołaj Kaczmarski*

**Pandemia Covid-19 nastała w Europie wraz z początkiem wiosny. Dla osób zajmujących się ochroną płazów wiosna to oczywiście czas wytężonej pracy. Po zimowej hibernacji płazy budzą się i wyruszają do zbiorników rozrodczych - niestety na swojej drodze napotykają infrastrukturę drogową, która stanowi dla nich śmiertelne niebezpieczeństwo, a często także nieprzekraczalną barierę. Ropuchy, żaby czy traszki masowo giną pod kołami naszych aut, a problem ten często pozostaje nie do rozwiązania, zarówno z powodu braku woli zarządców, nieefektywnego systemu ochrony przyrody, obojętności dużej części społeczeństwa, czy też zwyczajnie, ze względu na brak środków finansowych.**

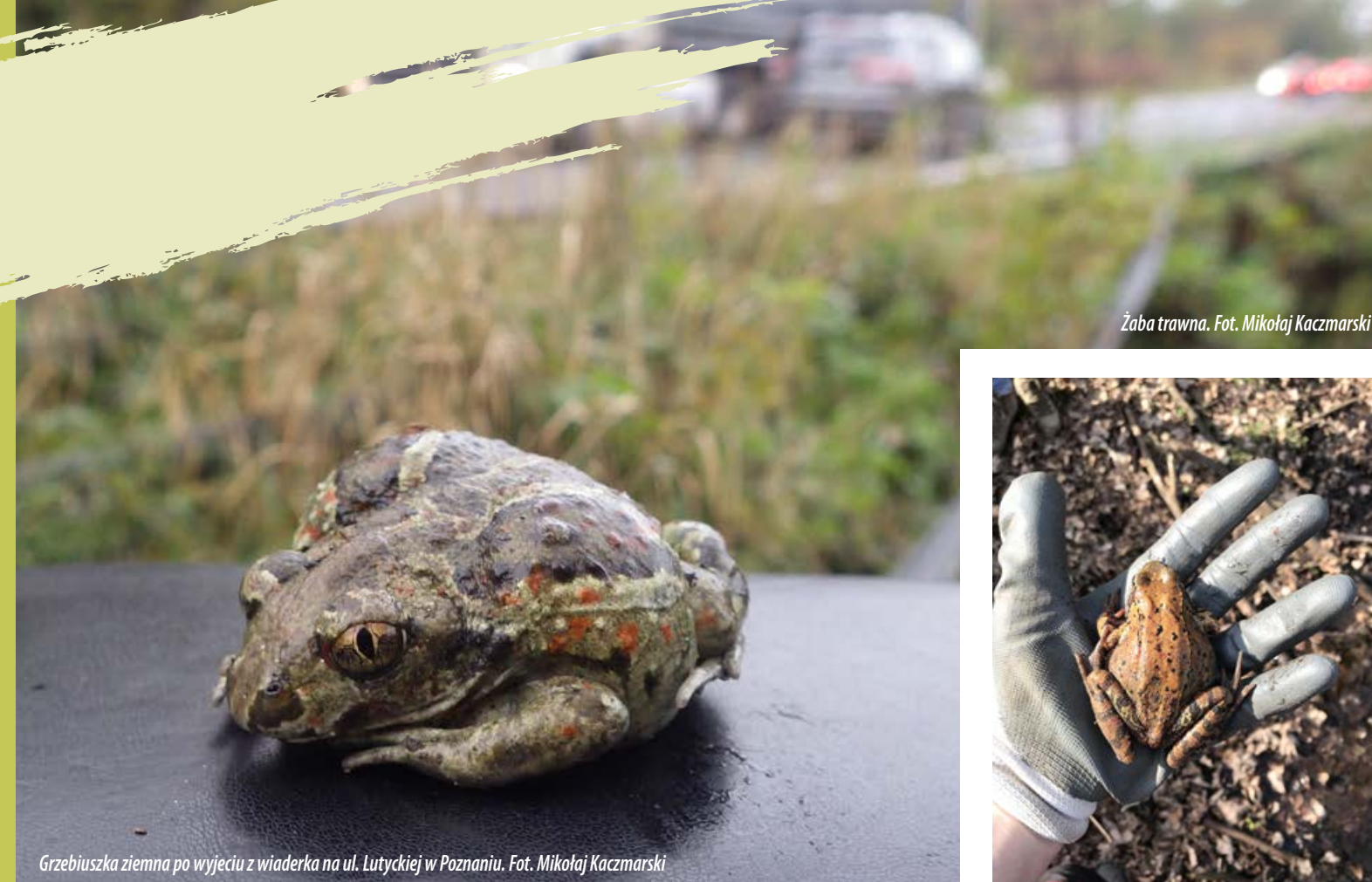

Ograniczony w tym roku ruch samochodowy pozwolił wielu populacjom płazów dotrzeć bezpieczniej niż zwykle do miejsc rozrodu. Droga dla wędrującego płaza to nie tylko ryzyko śmierci pod kołami, ale także odstraszający efekt świateł, hałasu i drgań. O niewielkiej wykrytej w tym roku śmiertelności, donoszą zarówno herpetolodzy z innych regionów Polski, jak i innych części Europy. Ilias Strahinisz z Greek Herpetological Society w notatce prasowej podaje, że ograniczenie ruchu

zbiegło się z migracjami podejmowanymi przez grzebiuszkę syryjską *Pelobates syriacus*  w rejonie Salonik, co potencjalnie wpłynie przynajmniej na czasowy wzrost liczebności populacji w kolejnych latach<sup>1</sup>. Ten spokrewniony z naszą grzebiuszką ziemną *Pelobates fuscus* gatunek, wpisany jest na grecką czerwoną listę kręgowców.

1 https://www.thenationalherald.com/ archive\_coronavirus/arthro/coronavirus\_may prove\_beneficial\_for\_frogs\_and\_toads\_greek\_ biologist\_claims-266343/

W Poznaniu #AkcjaPłotek działa już ponad 10 lat, chociaż formalnie nazwę tę przyjęliśmy znacznie później. Co roku staramy się monitorować newralgiczne punkty na mapie Poznania, gdzie mamy rozpoznany problem śmiertelności płazów. Część z naszych działań opieramy o środki pozyskane z Zarządu Dróg Miejskich Miasta Poznania, jednak większość prac, zarówno biurowych, jak i terenowych wykonywanych jest *pro bono* przez nas i wolontariuszy. Nasz sprawdzony schemat miał być

wdrożony również w tym roku. Od stycznia intensywnie pracowaliśmy, by w marcu wybudować płotki, wyszkolić wolontariuszy i uratować tyle płazów ile tylko się uda. Jednak ten rok był inny ze względu na rozwijającą się pandemię koronawirusa. Tuż przed zamknięciem uczelni wyższych udało się nam spotkać w Instytucie Zoologii Uniwersytetu Przyrodniczego w Poznaniu z kilkoma wolontariuszami, którzy oferowali swoją cenną pomoc. Obostrzenia sprawiły jednak, że pomoc ze strony wolontariuszy musiała być wysoce ograniczona do osób permanentnie przebywających na terenie Poznania. Monitoring prowadzony był w zgodzie z panującymi zasadami dystansu społecznego i samoizolacji. Zrezygnowaliśmy z pomocy chętnych osób, które dojeżdżając na lokalizacje musiałyby korzystać ze środków komunikacji publicznej, a kontrole prowadziliśmy w pojedynkę, zamiast w dwuosobowych zespołach, tak jak to często robiliśmy w poprzednich latach.

Wraz z rozwojem pandemii ruch samochodowy znacznie zmalał także w Poznaniu, dalsze ograniczenia (m.in. zakaz wstępu do parków i lasów) spowodowały, że większość ludzi pozostawała w domach. Co więcej, dróg dojazdowych do popularnych miejsc rekreacyjnych pilnowały patrole policji, jak np. na ulicy Ku Dębinie, gdzie co roku giną ropuchy szare rozjeżdżane przez wędkarzy i osoby przyjeżdżające samochodami na spacery z czworonogami. Tym samym w tej lokalizacji płazy najpewniej bezpiecznie dotarły na godowisko, a nasze wyrywkowe kontrole w terenie wykryły zaledwie 4 martwe osobniki. W innych miejscach ruch także był niewielki, np. na poznańskich Krzesinach, gdzie zdecydowaliśmy się na prowadzenie patroli interwencyjnych. W poprzednich latach w tym miejscu zawsze odbywał się ruch – co prawda niewielki, lecz

wystarczający, by wygenerować wysoką śmiertelność migrujących płazów. Stąd w przeszłości niejednokrotnie ropuchy wyciągaliśmy bezpośrednio spod kół – żywe lub martwe, a czasami również w stanie agonalnym. Natomiast podczas tegorocznych kontroli zdarzało się, że nie odnotowaliśmy żadnego przejeżdżającego samochodu. Mimo, że nie wiemy ile dokładnie ropuch bezpiecznie przeszło przez jezdnię do zbiornika rozrodczego, to liczba martwych osobników wykrytych na jezdni była nieporównywalnie mniejsza niż w poprzednich latach. Liczba osobników godująca na stawie w Krzesinach była zbliżona do lat wcześniejszych i wyniosła kilkaset dorosłych osobników. Co ciekawe, podczas kontroli sukcesu rozrodczego ropuch, w zbiorniku rozrodczym znaleźliśmy albinotyczny skrzek - z białego sznura jaj wykluły się następnie białe kijanki - o ile nam wiadomo to bardzo rzadka mutacja u ropuch, o czym napiszemy tekst w najbliższej przyszłości. Podobnie w nowej rzeczywistości skrupulatnego przestrzegania zasady samoizolacji działały inne płotki w okolicy, między innymi w podpoznańskim Czerwonaku, gdzie płazy naprawdę dopisały, a mieszkańcy wraz z Towarzystwem Przyrodniczym "Karlik" przenieśli ich wiele kilogramów.

Niestety, ten optymistyczny obraz nie do końca oddaje rzeczywistość #AkcjiPłotek 2020, ponieważ w miejscach gdzie jak co roku wkopaliśmy wiadra i ustawiliśmy płotki, liczba płazów, którą bezpiecznie przenieśliśmy zgodnie z kierunkiem migracji była niepokojąco niska. Stale trwająca dewastacja i degradacja siedlisk, do tego bezśnieżna zima i zeszłoroczna susza, a także susza w roku 2011, 2015 i 2018, nie pozostały bez wpływu na obiekt naszych działań, zaburzając obraz wpływu "koronapauzy" na płazy. Niewątpliwie największe straty w wyniku

wieloletniej suszy poniosły żaby brunatne, tj. trawne i moczarowe, których w niektórych miejscach prawie już nie ma. W ciągu 10 lat na ulicy Lutyckiej liczebność wędrujących żab trawnych spadła z kilkuset osobników do zera. Dla porównania w krótszej perspektywie czasu na ulicy Dymka (użytek ekologiczny Kobylepole) w sezonie 2019 przenieśliśmy do stawu 123 żaby brunatne (w większości były to żaby trawne), a w 2020 roku do naszych wiaderek wpadły już tylko 4 żaby trawne, natomiast nie odnotowano żab moczarowych. Nasze wieloletnie dane pokazują niepokojący trend spadkowy w odniesieniu do większości gatunków.

Wniosek z tegorocznych obserwacji nasuwa się jeden - w wielu lokalizacjach warto na czas migracji (zazwyczaj od 2 do 3 tygodni) zwyczajnie wprowadzić ograniczenia w ruchu samochodowym, tak jak to często robi się w innych krajach<sup>2</sup>. W trakcie pandemii ilość martwych płazów wykrytych na drogach była zdecydowanie niższa niż w latach wcześniejszych. Literatura herpetologiczna z Europy i innych części świata jasno wskazuje, że zamykając newralgiczny odcinek drogi lub ograniczając ruch w godzinach wieczornych w sposób efektywny chronimy lokalne populacje. Należy jednak pamiętać o poinformowaniu z wyprzedzeniem użytkowników i zaplanowaniu objazdów dla mieszkańców. Dzięki temu wiele płazów samodzielnie zdoła pokonać niebezpieczny odcinek drogi.

Płazy są naszymi sprzymierzeńcami w walce z gatunkami niemile widzianymi przez nas w ogrodach i na polach uprawnych. Są także cennym źródłem pożywienia

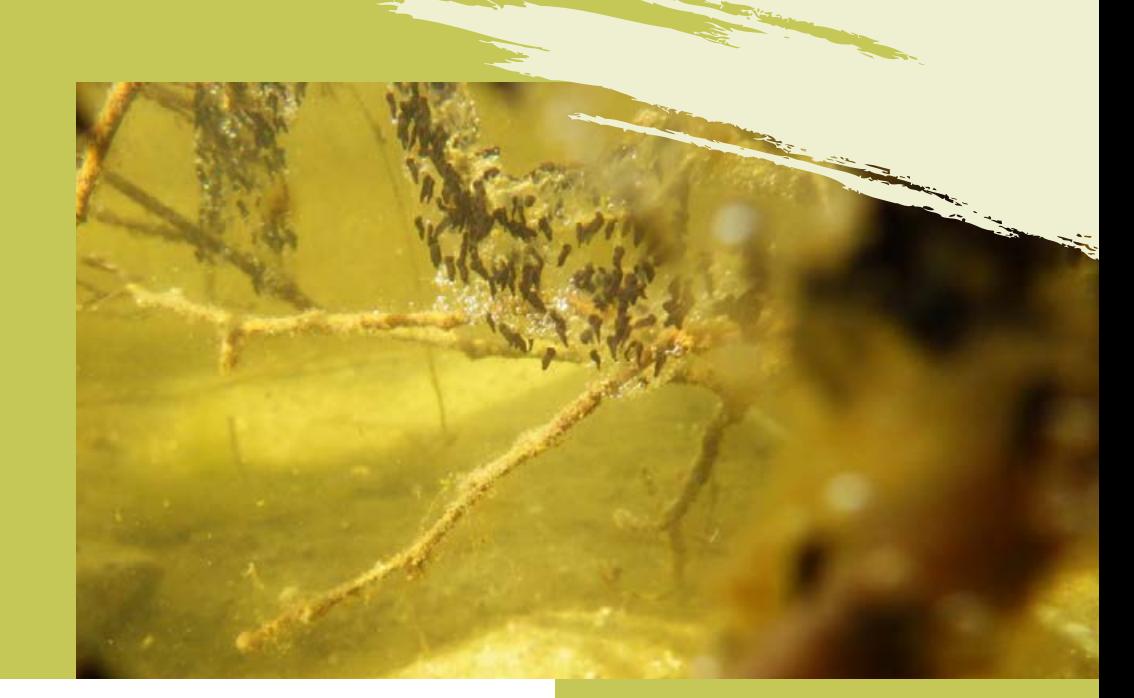

dla wielu gatunków zwierząt, np. ptaków, ssaków, gadów, a w niektórych częściach świata nawet ludzi. W większości do rozwoju wymagają czystej wody, a kijanki efektywnie żerują na glonach i bakteriach wbudowując związki organiczne w swoje szybko rosnące komórki, przez co przyczyniają się bezpośrednio do poprawy jakości wody. Od dawna płazy uznawane są za bioindykatory. Nie może także ujść naszej uwadze ich różnorodność opiewająca na ponad 8 tys. gatunków, przejawiająca się na wszystkich kontynentach poza Antarktydą. Zachwyt nad mnogością odgłosów, barw i przystosowań płazów do pełnionych funkcji w ekosystemie potrafi uczynić z niejednego młodego człowieka herpetologa, który w przyszłości będzie starał się zapewnić płazom należytą uwagę i szacunek, należący się zresztą całej otaczającej nas naturze.

#### **Mikołaj Kaczmarski, Piotr Kazimirski, Jan Kaczmarek, Klaudia Szala**

*Rozwijające się kijanki. Fot. Mikołaj Kaczmarski*

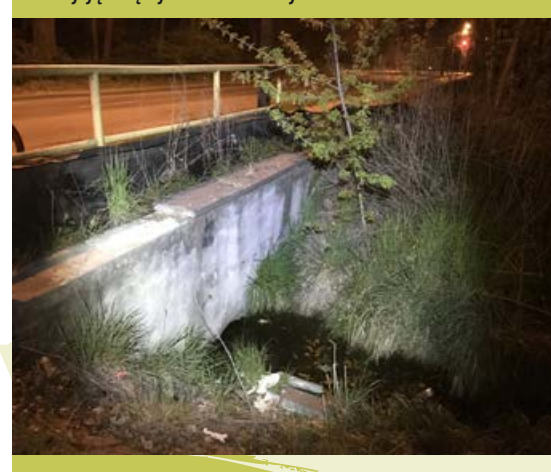

*Jeden z kontrolowanych przepustów pod ulicą Piwną w Poznaniu. Fot. Mikołaj Kaczmarski*

W Polsce okresowe zamykanie drogi wprowadzone zostało na jednej z dróg na obrzeżach Ostrowa Wielkopolskiego (zob.: Kolenda K., Szyszka M. "Ochrona szlaku migracji ropuchy szarej *Bufo bufo* w Ostrowie Wielkopolskim." Przegląd Przyrodniczy 3.26 (2015).

# Jeśli nie Tokaj to co? Z BOĆKIEM W PLECAKU

*Fot. Łukasz Fuglewicz - wszystkie w artykule*

## Reminescencje przyrodniczych podróży po północne Węgry są bardzo atrakcyjną po północne Węgry są bardzo atrakcyjną po północne Węgry są bardzo atrakcyjną<br>Po północnych Węgrzech późnocne węgry są bardzo atrakcyjną dla przyrodnika. Dla-

**Logiczną kontynuacją moich wizyt u południowych sąsiadów – Czechów i Słowaków, stały się wyprawy na Węgry. Od 2006 roku takich wyjazdów było 5, a każdy z nich obejmował północne regiony kraju, skupiając się na przyrodzie "kształtowanej" i zabytkach (między innymi Budapeszt, Eger, Miszkolc, Tokaj) po dzikie ostępy górskie, pogórskie i wyżynne. Poniżej prezentuję subiektywny wybór walorów tego kraju, jako sprawozdanie z ostatniej wyprawy z nawiązaniami do wszystkich moich tam wizyt.** 

*Okolice Mad, widok na południe.*

destynacją turystyczną dla przyrodnika. Dlaczego?

Po pierwsze – są blisko. Wyruszając z południowej Polski – przykładowo Małopolski, na Węgry docieramy po przejechaniu zaledwie ok. 200 kilometrów. Po drugie - położenie i klimat Węgier (umiarkowany ciepły, o charakterze kontynentalnym). Występuje tu wiele swoistych – ciepłolubnych gatunków, a kraj ten może uchodzić przez to za nieco egzotyczny. Po trzecie - zróżnicowanie geomor-

fologiczne i geologiczne. Na północy kraju znajdują się zarówno rejony krasowe (Aggtelek), obszary z podłożem wulkanicznym – w tym liczne odsłonięcia tufów i skał andezytowych, jak i wąwozy lessowe. Niewysokie góry (Matra, Bukowe, Zemplen) i ich pogórza sąsiadują z dolinami nieujarzmionych rzek (Dunaj, Bodrog – Cisa) oraz Wielką Niziną Węgierską – ciągnącą się aż po horyzont.

Tak z kulturowego, jak i przyrodniczego punktu widzenia miejsce to należy do topowych. Widok doliny rzeki Bodrog zdumiewa, ale zapewnia zarazem dogodne siedlisko dla niezliczonej rzeszy komarów, w tym tych tygrysich. W dolinie napotkałem niewiarygodne zagęszczenia gniazd bociana białego. Woda to życie – reguła ta szczególnie nabiera znaczenia w tej raczej suchej krainie. Tu i ówdzie mijałem kokornaki powojnikowate, które zdają się tu plenić niczym chwasty, oraz ich faunistycznego partnera – przepięknego motyla zygzakowca kokornakowca. Tłoczne miasteczko zostawiłem w tyle, by zaznać nieco więcej spokoju. Moją bazą wypadową stał się ustronny Tarcal po drugiej stronie wzgórza "Łysej Góry". Mimo wystawy północnej na stokach spotkałem interesujące murawy ostnicowe z zawilcami wielkokwiatowymi, a powyżej gęsty las z kłokoczką w podszycie. Widoki z miejsc eksponowanych były przednie – na przykład na odseparowany meandr rzeki Bodrog odległy od obecnej doliny o około 5 kilometrów. Schodząc w dół zbocza, mijając siedliska żołn i nory jaszczurek w typie zielonych odbywających tu w maju swoje gody, zebrałem dzikie szparagi na kolację.

Po spenetrowaniu okolicy wyruszyłem na północ, w Góry Zemplen. Pagórkowate tereny sięgają granicy Słowackiej, już kiedyś w tym rejonie spotkałem w zaroślach owocujący wyżpin jagodowy, tym razem mijałem znane mi bożodrzewy, żywopłoty z gle-

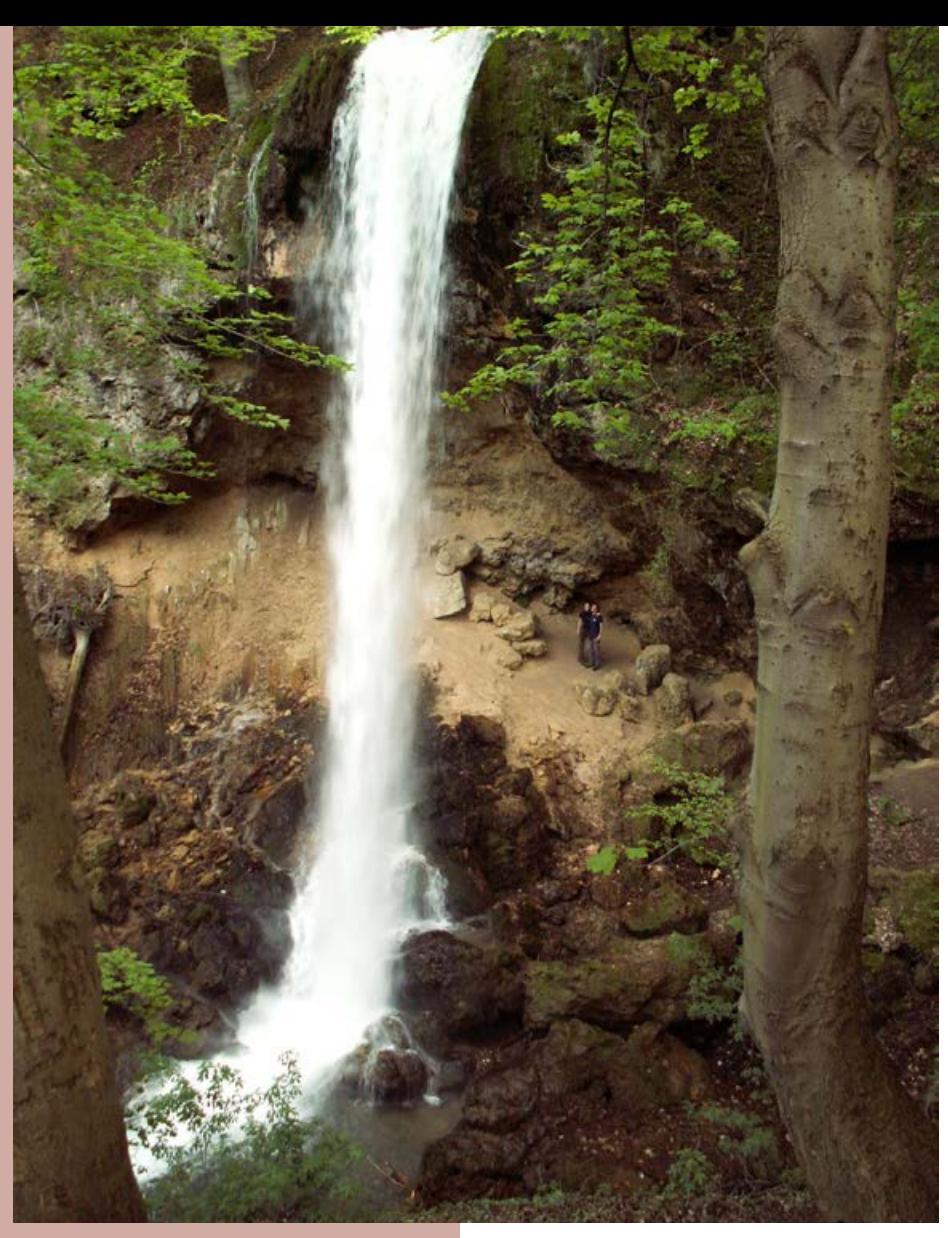

*20-metrowy wodospad w okolicy Miszkolca.*

diczji, kwitnące judaszowce, a na przydrożu dziewannę purpurową. Prócz obowiązkowych wizyt w winnicach i destylarni okowity morelowej dotarłem do wyjątkowego zamku Boldogko. W tym miejscu zatrzymałem się chwilę dłużej i spenetrowałem pieszo

dolinę potoku Arka ze stokami pokrytymi gołoborzem oraz malownicze sąsiadujące wioseczki. Przy jednej z nich odnalazłem opisywaną w lokalnym przewodniku unikalną formację rozsianych na stoku głazów do złudzenia przypominających pasące się *Krajobraz terenów otwartych północnych Węgier.*

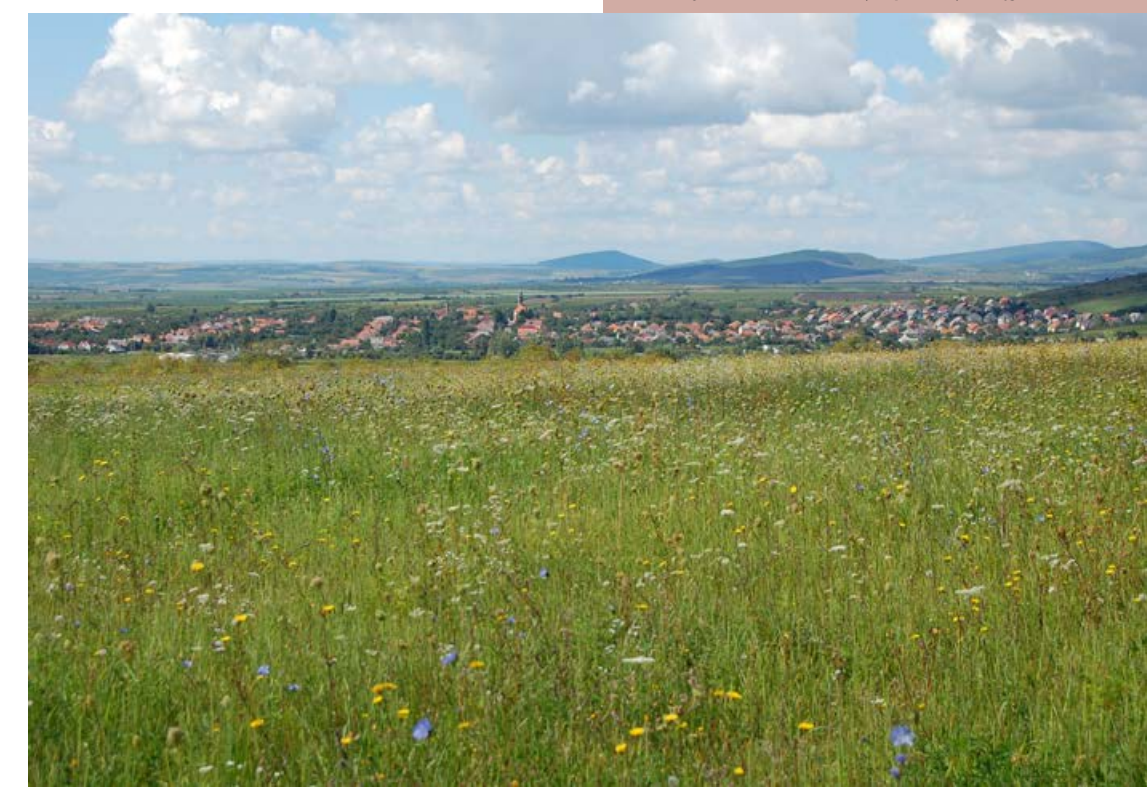

*Ketmia południowa jako chwast polny. Dziewanna fioletowa. Wyżpin jagodowy w zaroślach.*

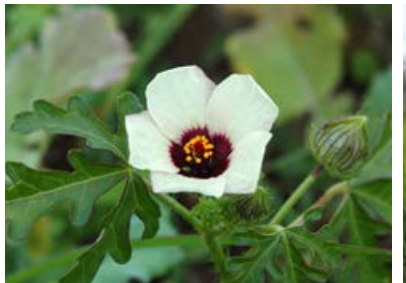

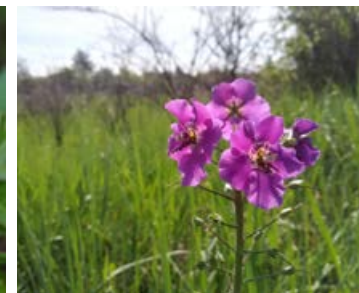

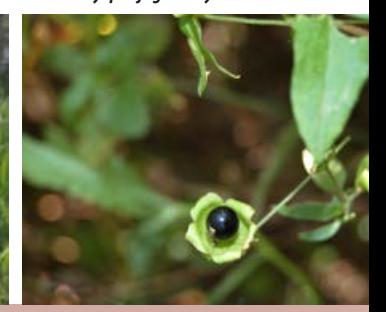

na łące owieczki (Boldogkoujfalu). Nie zdziwią tu takie sceny jak obraz szałwii łąkowej rosnącej pomiędzy nagrobkami na cmentarzu, z sadem orzecha włoskiego w tle i dobiegającymi uszu odgłosami kontaktowymi dudków.

Z poprzednich czterech wizyt szczególnie zapadł mi w pamięć wodospad w dolinie Lillafured nieopodal Miszkolca, urokliwe szlaki Gór Bukowych i Matra, a z roślin dąb burgundzki. Kraj ten jest wprost skrojony pod turystykę rowerową i treking.

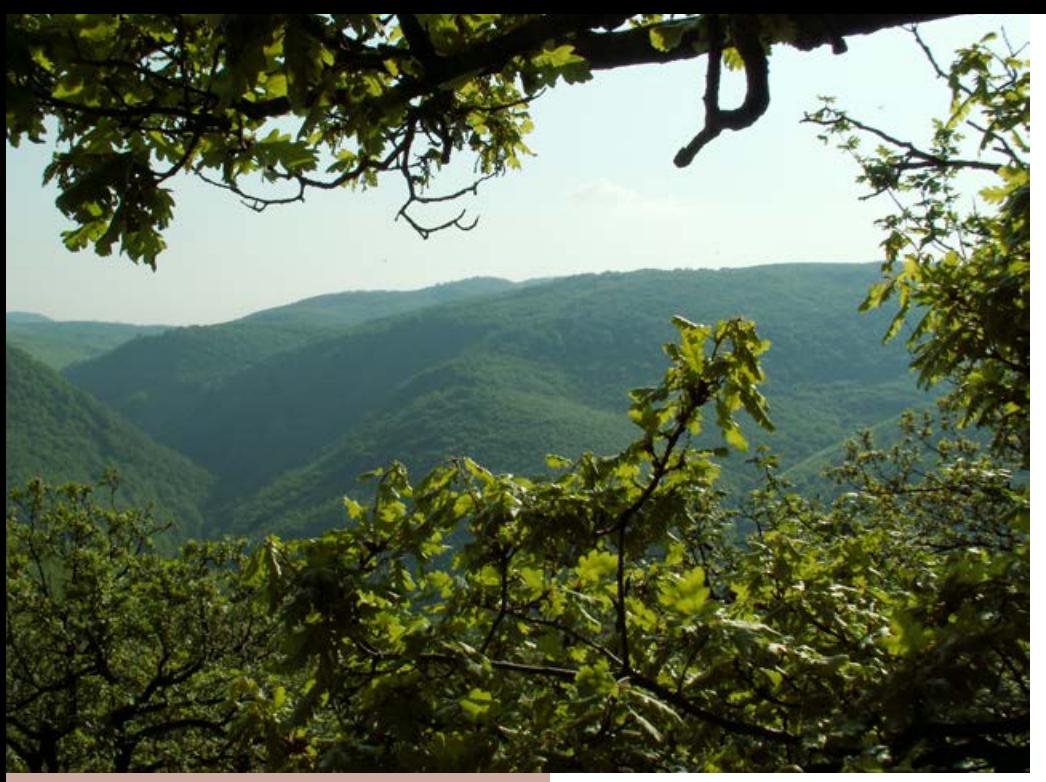

*Góry Bukowe.*

#### Rady praktyczne

Na Węgrzech porozumiewałem się w iezyku niemieckim i ... niemieckim<sup>©</sup>, aczkolwiek młode pokolenie zna także angielski. Za

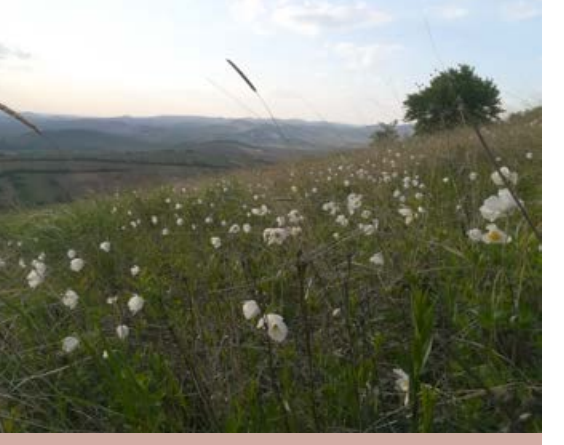

każdym razem korzystałem również z języka "migowego". Poruszanie się środkami komunikacji publicznej czy znalezienie noclegu na miejscu nie nastręczało większych problemów. Rezerwowałem też noclegi przez internet w Polsce, a opłacałem na miejscu. Teren północnych Węgier jest doskonale zmapowany – atlasy i arkusze map topograficznych w rozmaitych skalach kupowałem zarówno w Polsce, jak i na miejscu w wielu punktach.

Na koniec dodam, że kierunek na Węgry często obierają ornitolodzy, biorąc na celownik pusztę i żyjące tam dziko dropie. Przy odrobinie szczęścia spostrzegawczy obserwator może tu także przyuważyć zdobiącego cokoły legendarnego węgierskiego białego kruka, mitycznego turula - ptasi symbol Arpadów.

#### **Łukasz Fuglewicz**

*Murawy ostnicowe z zawilcem wielkokwiatowym.*

## Ministerstwo Żeglugi chce chronić ryby wędrowne, ale i mnoży drogi wodne

Na portalu Rządowego Centrum Legislacji ogłoszono projekt rozporządzenia Ministra Gospodarki Morskiej i Żeglugi Śródlądowej w sprawie "gatunków zwierząt wodnych o znaczeniu gospodarczym oraz obszarów przeznaczonych do ochrony tych gatunków". Za "gatunki o znaczeniu gospodarczym" uznano dwa gatunki ryb: troć wędrowną i węgorza, a w projektowanych załącznikach wyliczono ważne dla tych gatunków rzeki. Lista rzek, zwłaszcza "trociowych" jest stosunkowo szeroka.

Według naszej wstępnej analizy, jest nieco szersza niż listy cieków dotychczas przyjmowanych jako "istotne dla ryb wędrownych" wg opracowania Błachuty i in. z 2010 r., choć są także rzeki z opracowania Błachuty, które nie znalazły się w proponowanym rozporządzeniu. Projekt jest dostępny na: https://legislacja.rcl.gov.pl/projekt/12334054

Proponowane tym rozporządzeniem rozwiązanie nie było dotąd w Polsce stosowane. Opiera się ono na zapisanej w Ramowej Dyrektywie Wodnej UE możliwości wskazania obszarów chronionych "przeznaczonych do ochrony gatunków wodnych o znaczeniu ekonomicznym" – normy i cele określone w prawie krajowym dla takich obszarów stają się dodatkowymi celami środowiskowymi w rozumieniu dyrektywy. Możliwość ta została transponowana do prawa polskiego, ale dotychczas nie była wykorzystywana, a odpowiednia część rejestru obszarów chronionych pozostawała pusta.

NA SZALI

PRZYRODA

"Normy i cele", potencjalnie dotyczące tych obszarów, określone są w art. 85 ustawy Prawo wodne i obejmują "zapewnienie efektywnej migracji gatunków zwierząt wodnych o znaczeniu gospodarczym, w tym ryb dwuśrodowiskowych". Dlatego właśnie tylko ryby dwuśrodowiskowe ujęto na liście gatunków. Na wskazanych rzekach, osiągniecie efektywnej migracji troci i węgorza stałoby się więc celem środowiskowym, obligatoryjnym do osiągnięcia do 2027 r., bez możliwości przedłużenia. Cel taki musiałby być ujęty w aktualizacji planów gospodarowania wodami w dorzeczach, a skutkowałoby to:

- zakazem wydawania zgód wodnoprawnych upośledzających możliwości efektywnej migracji ryb;
- nakazem przeprowadzenia przez Wody Polskie weryfikacji pod tym kątem istniejących pozwoleń wodnoprawnych, z potencjalną możliwością cofnięcia lub ograniczenia istniejących pozwoleń (art.

415 pkt 7 Prawa Wodnego), w celu zapobieżenia zagrożeniu osiągnięcia celów środowiskowych;

• nakazem przywrócenia przez właściciela wód (Wody Polskie) możliwości migracji na barierach niezwiązanych z korzystaniem wód przez inne podmioty.

### TSUE: nie można pozwalać na wiosenne polowania na ptaki bez bardzo starannego spełnienia warunków odstępstwa

23 kwietnia 2020 r. Trybunał Sprawiedliwości UE orzekł wyrokiem C-217/19, że Finlandia naruszyła wymogi Dyrektywy Ptasiej zezwalając na wiosenne polowania na samce edredona na Wyspach Alandzkich. Wcześniej, w 2005 r. Trybunał orzekł już, że wiosenne polowania na edredony, gągoły, nurogęsi, szlachary, uhle i czernice naruszały wymogi Dyrektywy. Jednak od 2011 władze fińskie ponownie zaczęły wydawać zezwolenia na odstrzał edredonów na Alandach, uzasadniając że tym razem już odpowiednie warunki spełniają. Polowania na te ptaki to lokalna tradycja.

Dyrektywa Ptasia pozwala polować na wybrane gatunki ptaków, ale co do zasady zabrania tego w ich okresie "reprodukcji", obejmującym także wędrówkę wiosenną i toki. Wyjątkiem może być jednak odstrzał

Biorąc jednak pod uwagę tempo legislacji, nie można być pewnym, czy uda się wprowadzić odpowiednie obszary chronione do aktualizacji planów gospodarowania wodami w dorzeczach, które muszą powstać do grudnia 2021 r., a wcześniej muszą podlegać półrocznym konsultacjom – a tym samym czy powyższe przepisy faktycznie zadziałają.

– nawet wiosenny – "ograniczonej ilości" ptaków pod warunkiem że "nie ma zadowalającej alternatywy i że odstępstwo nie jest szkodliwe dla zachowania populacji danych gatunków we właściwym stanie ochrony w ich naturalnym zasięgu". Finlandia twierdziła, że korzysta właśnie z tego odstępstwa.

Trybunał uznał, że warunki odstępstwa nie zostały spełnione, ponieważ dla wykazania braku znaczącego wpływu Finlandia oparła się na starych badaniach i ocenach sprzed siedmiu lat przed wydaniem kwestiowanego zezwolenia, podczas gdy istniały późniejsze publikacje naukowe sugerujące że gatunek stal się "bliski zagrożenia". Ponadto, Finlandia szacując "małą ilość" edredonów możliwych do odstrzału nieprawidłowo przyjęła za punkt odniesienia liczbę edredonów migrujących przez Alandy dalej na północ, zamiast tej części populacji, która gniazduje na Alandach.

Tego samego dnia Trybunał Sprawiedliwości UE orzekł wyrokiem C-161/19, że Austria naruszyła wymogi Dyrektywy Ptasiej zezwalając na wiosenne polowania na słonki. Trybunał uznał, że Austria nie wykazała, dlaczego polowanie na słonki jesienią nie stanowi "zadowalającej alternatywy", jak również że obliczając "niewielką ilość" słonek które mogą zostać odstrzelone, Austria popełniła omyłki.

### Europejski Trybunał Obrachunkowy: dotychczasowa Wspólna Polityka Rolna UE nieefektywna w zakresie różnorodności biologicznej

Europejski Trybunał Obrachunkowy opublikował raport z kontroli skuteczności instrumentów Wspólnej Polityki Rolnej UE dla realizacji jednego z deklarowanych celów tej polityki – ochrony różnorodności biologicznej terenów rolniczych.

Trybunał opierał się głównie na informacjach przedstawianych przez Komisję i państwa członkowskie, a także na dostępnych danych naukowych; przeprowadzał wywiady z przedstawicielami władz i organizacji pozarządowych, a także wywiady z wybranymi rolnikami (także w Polsce). Na podstawie tych informacji, ETO uznał, że cel "poprawy różnorodności biologicznej na terenach rolniczych" stawiany w europejskiej strategii ochrony różnorodności biologicznej, nie zostanie osiągnięty, a przeciwnie – że stan przyrody na terenach rolniczych UE wciąż się pogarsza. ETO wytknął m. in.:

- nieweryfikowalne (niedostarczanie mierzalne) niektóre cele w europejskiej strategii ochrony różnorodności biologicznej;
- brak spójnego i dobrego monitoringu różnorodności biologicznej na terenach rolniczych, choć wypracowano ogólno-

europejskie wskaźniki to nie dla wszystkich zebrane są aktualne dane;

- zawyżający i niewiarygodny sposób zliczania przez KE wydatków na ochronę różnorodności biologicznej; brak zliczania wydatków na działania mogące mieć niekorzystny wpływ na różnorodność biologiczną terenów rolniczych;
- nierygorystyczne i nie odbiegające od zwykłej praktyki wymogi "zazieleniania", w wyniku czego jest ono zupełnie nieefektywne;
- powszechność wyłączenia rolników z obowiązku "zazieleniania";
- w konsekwencji, niekorzystny lub najwyżej neutralny wpływ systemu płatności bezpośrednich na przyrodę terenów rolniczych;
- bezzębny system kontroli przestrzegania wymogów wzajemnej zgodności i zupełnie nieskuteczny poziom sankcji w płatnościach bezpośrednich za ich naruszanie;
- nie w pełni wykorzystany potencjał programu rolnośrodowskowo-klimatycznego (słabe rozpowszechnię nie najefektywniejszych "płatności za rezultaty", działania najefektywniejsze dla przyrody niewystarczająco atrakcyjne finansów dla rolników i dlatego niedostateczne wdrażane; brak atrakcyjnych ofert rolno środowiskowych dla rolników posiadających grunty orne);
- błędy metodyczne w przyjętych wskaźnikach oddziaływania programów rozwoju obszarów wiejskich na różnorodność biologiczną; niezebranie danych dla niektórych deklarowanych przez KE wskaźników;

### Co dalej z "natychmiastową wykonalnością" decyzji środowiskowych?

Pod naciskiem Komisji Europejskiej, która w tej sprawie prowadzi przeciwko Polsce postępowanie przeciwnaruszeniowe i w marcu 2019 r. skierowała już do Polski uzasadnioną opinię w tej sprawie, w GDOŚ powstał projekt ustawy zmieniającej ustawę z 3 pażdziemika 2008 r. o udostępnianiu informacji o środowisku i jego ochronie, udziale społeczeństwa w ochronie środowiska oraz o ocenach oddziaływania na środowisko. Projekt zmiany ustawy i dokumentacja historii jego powstawania są dostępne na: https://legislacja.gov.pl/projekt/12329452/ katalog/12658352

Obecnie problemem jest praktyka nadawania decyzjom o środowiskowych uwarunkowaniach tzw. klauzuli natychmiastowej wykonalności, często zresztą z wątpliwych prawnie przesłanek. Mimo odmiennych wyroków niektórych sądów administracyjnych, w Polsce utarła się praktyka interpretacyjna, wg której "wykonalność" decyzji środowiskowej oznacza, iż inwestor ma prawo występować o kolejne decyzje (np. pozwolenie na budowę) - zaś z drugiej strony organ odwoławczy ani sąd administracyjny nie może "zawiesić wykonania" decyzji środowiskowej, gdyż samodzielnie nie podlega ona w ogóle żadnemu wykonaniu. W konsekwencji, inwestycja może być już zrealizowana, zanim zostanie rozstrzygnięta prawidłowość jej decyzji środowiskowej. Powszechne jest też kilkuletnie przewlekanie takich postępowań przez GDOŚ czy Ministra Środowiska (taka sytuacja dotyczy np. przekopu Mierzei Wiślanej, tamy w Siarzewie, zbiornika zaporowego

na Wiernej Rzece w kieleckiem i innych). Sytuacia ta stanowi dość ewidentne naruszenie art. 11 ust. 1. i 3 dyrektywy EIA (o ocenach oddziaływania przedsięwzięć na środowisko), ponieważ czyni bezskutecznym gwarantowane społeczeństwu tymi artykułami prawo do sądu w sprawach środowiskowych. To właśnie jest przedmiot zarzutów Komisji. W odpowiedzi na uzasadnioną opinię KE, Polska zobowiązała się w 2019 r. do zmiany prawa w tym zakresie. Jeśli tak się nie stanie, Komisji pozostałoby wniesienie skargi do Trybunału Sprawiedliwości UE.

Nowela zakłada, że organ odwoławczy będzie mógł na wniosek strony wstrzymać wykonanie decyzji środowiskowej lub odmówić wstrzymania jej wykonania, zaś na postanowienie w tej sprawie przysługiwać będzie skarga do sądu administracyjnego. Natomiast w przypadku skargi na decyzję ostateczną do sądu administracyjnego, sąd będzie – na wniosek skarżącego wyrażony w skardze – w ciągu 30 dni rozstrzygał o ewentualnym wstrzymaniu wykonania decyzji. Wstrzymanie automatycznie zawieszałoby postępowanie przed kolejnymi organami, działającymi na podstawie decyzji środowiskowej.

Ponadto, organizacje ekologiczne działające dłużej niż rok uzyskałyby prawo wnoszenia odwołań od decyzji następujących po decyzji środowiskowej (w tym od pozwoleń wodnoprawnych i pozwoleń na budowę, w których nie mogą dziś w ogóle uczestniczyć), ale tylko w zakresie nieuwzględnienia ustaleń decyzji środowiskowej. Wszystkie organizacje ekologiczne uzyskałyby prawo zaskarżania do sądu administracyjnego decyzij następujących po decyzji środowiskowej. Nowe przepisy po wejściu w życie miałyby zastosowanie także do postępowań w toku.

Z dokumentacji procesu legislacyjnego, dostępnej w portalu RCL, wynika że projekt nie budzi entuzjazmu innych ministerstw.

## **Klub w internecie**

Przypominamy, że już ponad dwa lata działa nowa forma komunikacji z członkami – serwis emailowy info-kp. Jest ona uzupełnieniem Boćka, którego nadal członkom wysyłamy, umożliwiając bieżące, sprawniejsze informowanie o naszej działalności i możliwościach jej wspierania oraz angażowania się w prace Klubu. Informacje wysyłamy raz w miesiącu, wyjątkowo częściej. Jeśli ktoś nie otrzymuje informacji (rozsyłamy je od lutego 2018) to znaczy, że nie mamy jego aktualnego adresu poczty elektronicznej. Należy wówczas wysłać z konta na jakie chcecie otrzymywać informacje maila z trudnym słowem SUBSKRYBUJĘ oraz imieniem i nazwiskiem (serwis dostępny jest tylko dla członków Klubu) na adres **info-kp@kp.org.pl.**

Od lat Klub prowadzi serwis internetowy Wiadomości KP, przeznaczony dla szerszego grona odbiorców i informujący o organizowanych imprezach, nowościach wydawniczych, ważnych sprawach polskiej ochrony przyrody. Aby je zasubskrybować wystarczy wysłać pusty e-mail na adres: **wiadomoscikp-subscribe@listy.eko.org.pl.** Nie musisz nic wpisywać w tytule ani w treści. Ze względów technicznych ostatecznego zatwierdzenia wpisu dokona administrator serwisu; lista jednak jest otwarta dla wszystkich.

Jesteśmy też na FB, swoje konta posiadają też stacje w Owczarach i Uniemyślu, oraz niektóre koła terenowe. Pod adresem **lista-kp@googlegroups.com** funkcjonuje również lista dyskusyjna.

Istnieje też ciągle tradycyjna, od dwóch lat w nowej oprawie, strona **www.kp.org.pl.** Zapraszamy!

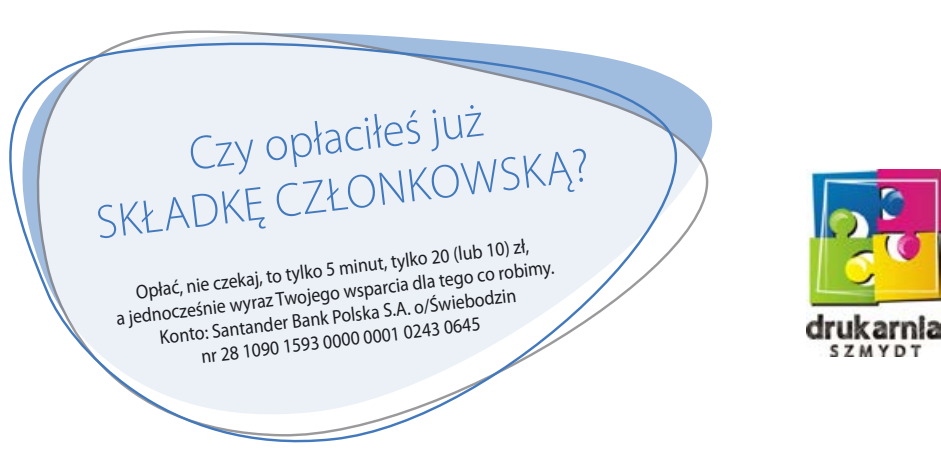

#### **Wydawnictwo Klubu Przyrodników**

ul. 1 Maja 22, 66-200 Świebodzin, tel./fax 683828236, e-mail: kp@kp.org.pl, www.kp.org.pl **Redakcja:** Hanna Garczyńska, Kamila Grzesiak, Andrzej Jermaczek (redaktor naczelny), Tomasz Krzyśków

**Rycina na okładce:** Mapa bitwy pod Kijami (1759) ze zbiorów Marka Maciantowicza

Archiwalne zeszyty Boćka w wersji pdf znaleźć można pod adresem: **http://www.kp.org.pl/pl/wydawnictwo/bociek**

**Nowe "Chrońmy..." – zmiana radykalna, ale czy "dobra"? – str. 20**

**PALZ** 

*val* 

**Ochrona storczyka trójzębnego – str. 21-24 Międz ynarodowy dzień dżdżownicy – str. 25-26 Płazy na drogach w czasach pandemii i trwającej suszy – str. 27-31**

 $1197$ 

Flokse

 $V_0$ 

**Z BOĆKIEM W PLECAKU: Jeśli nie Tok aj to co? – str. 32-36 PRZYRODA NA SZALI – 37-40**